# Graphics Bundle

#### **Chapter 1: Become an Adaptive Thinker**

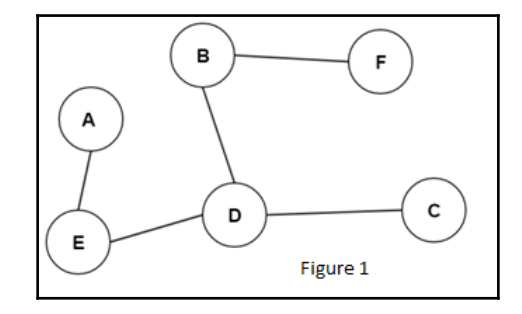

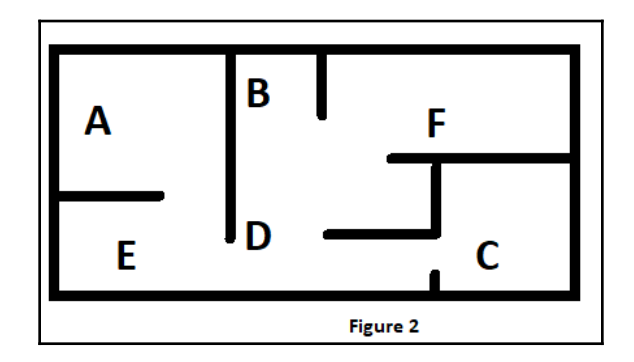

## **Chapter 2: Think like a Machine**

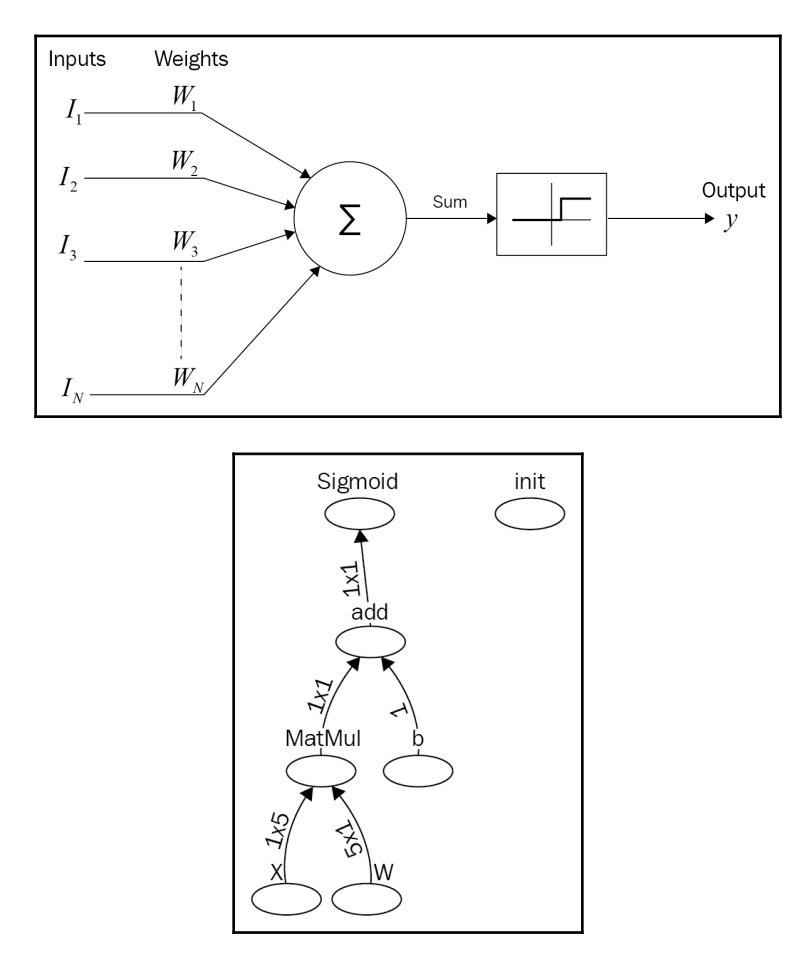

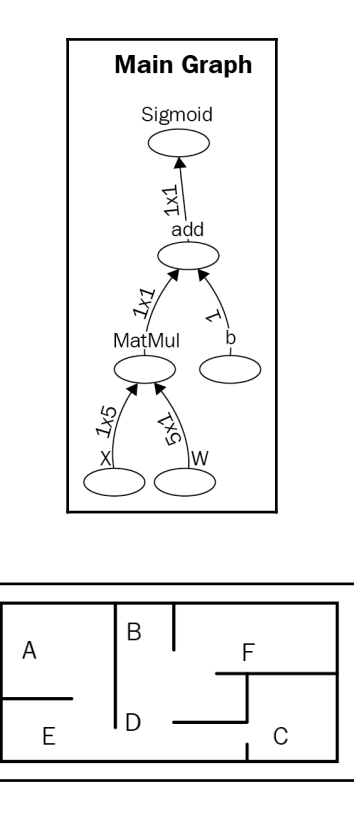

#### **Chapter 3: Apply Machine Thinking to a Human Problem**

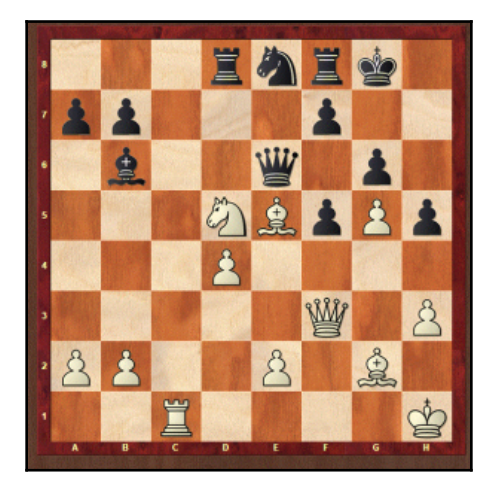

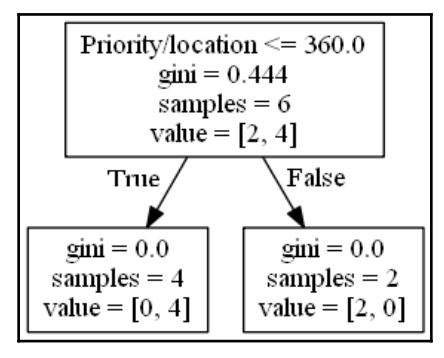

#### **Chapter 4: Become an Unconventional Innovator**

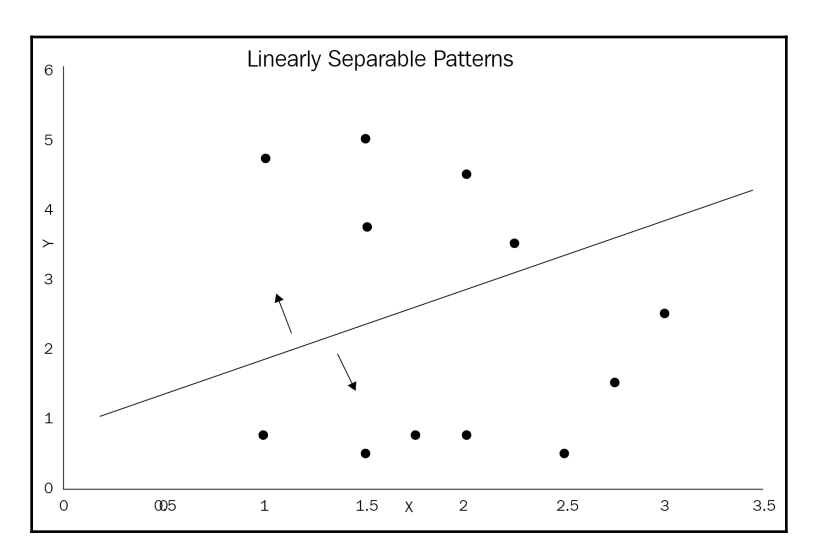

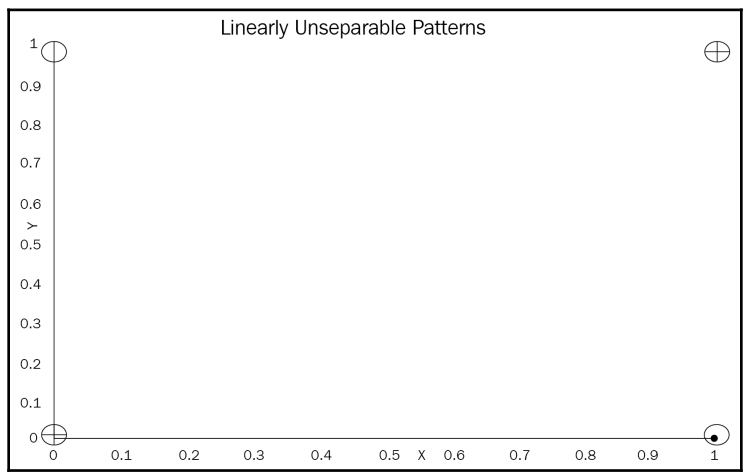

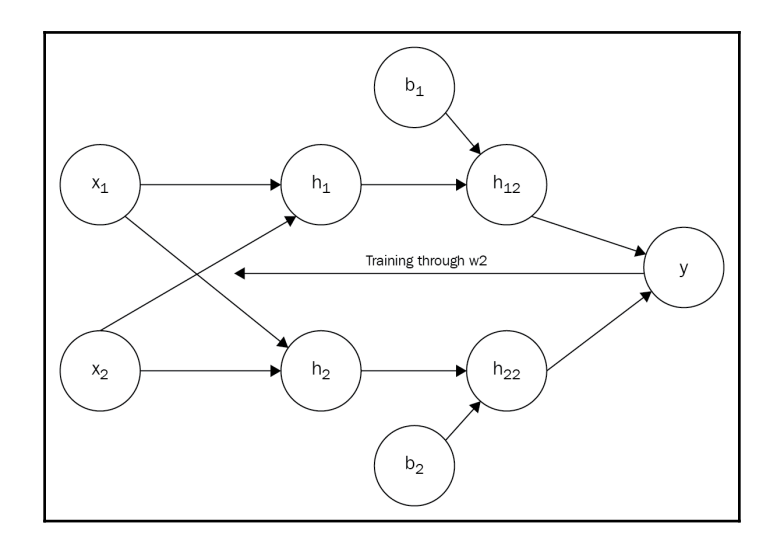

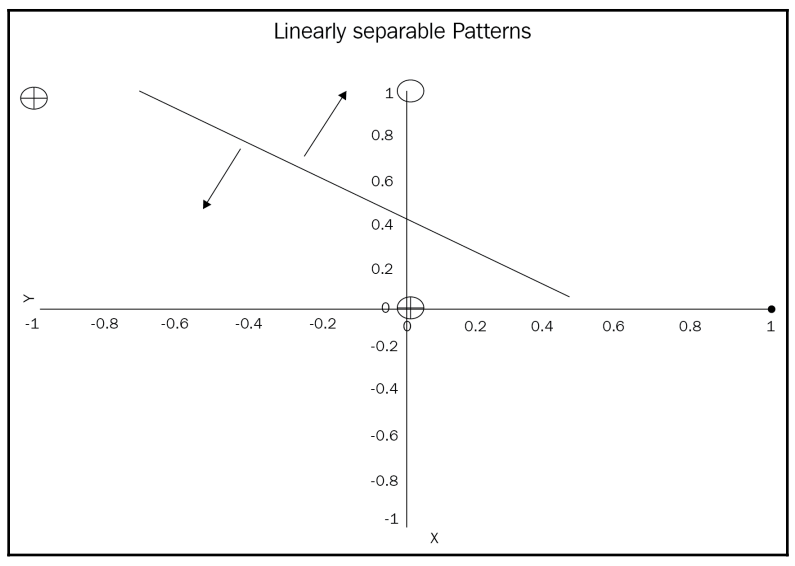

#### **Chapter 5: Manage the Power of Machine Learning and Deep Learning**

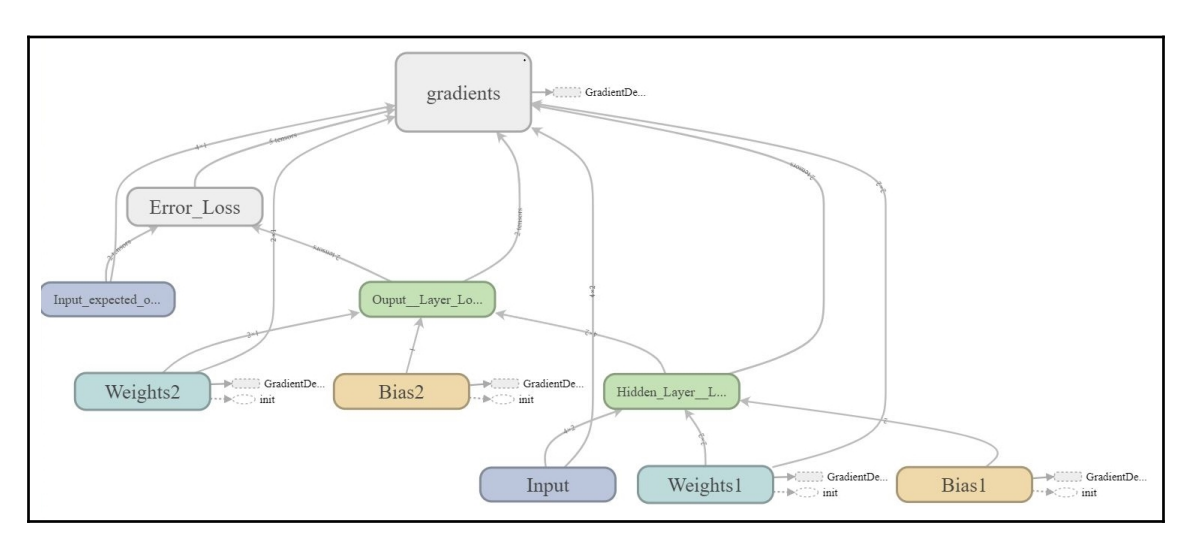

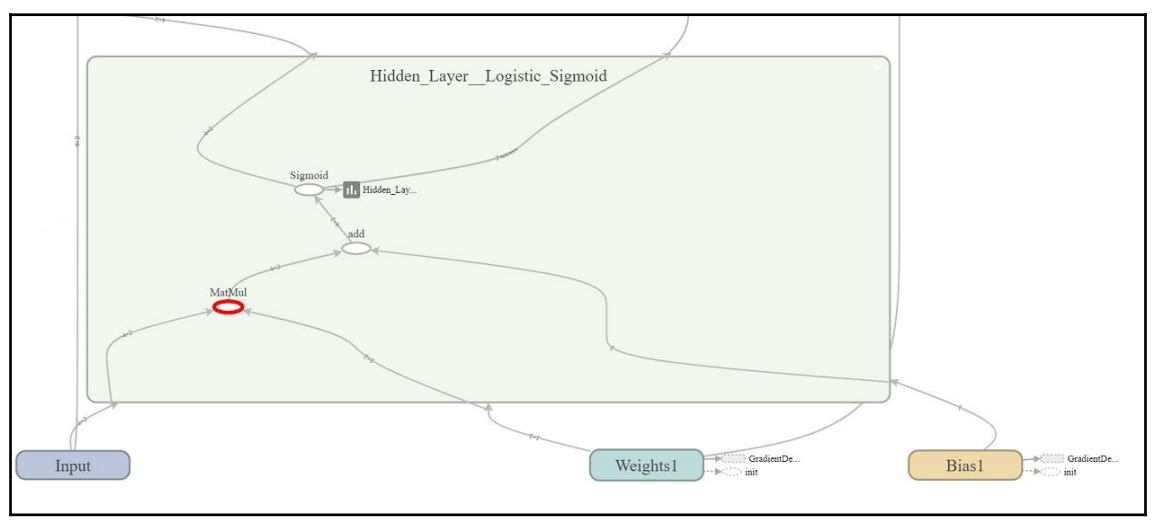

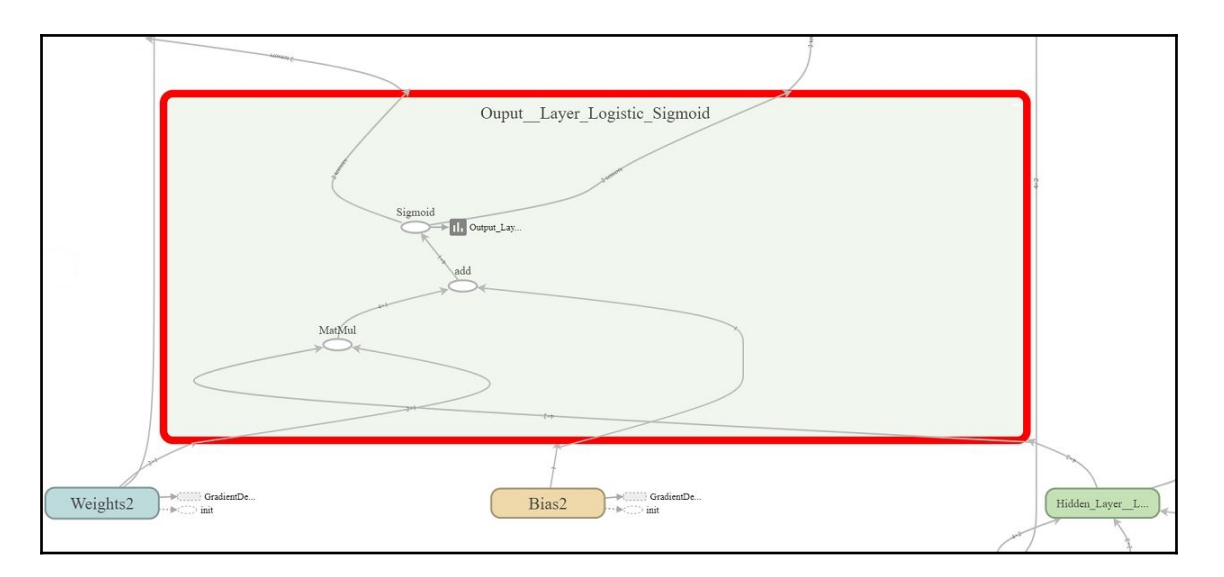

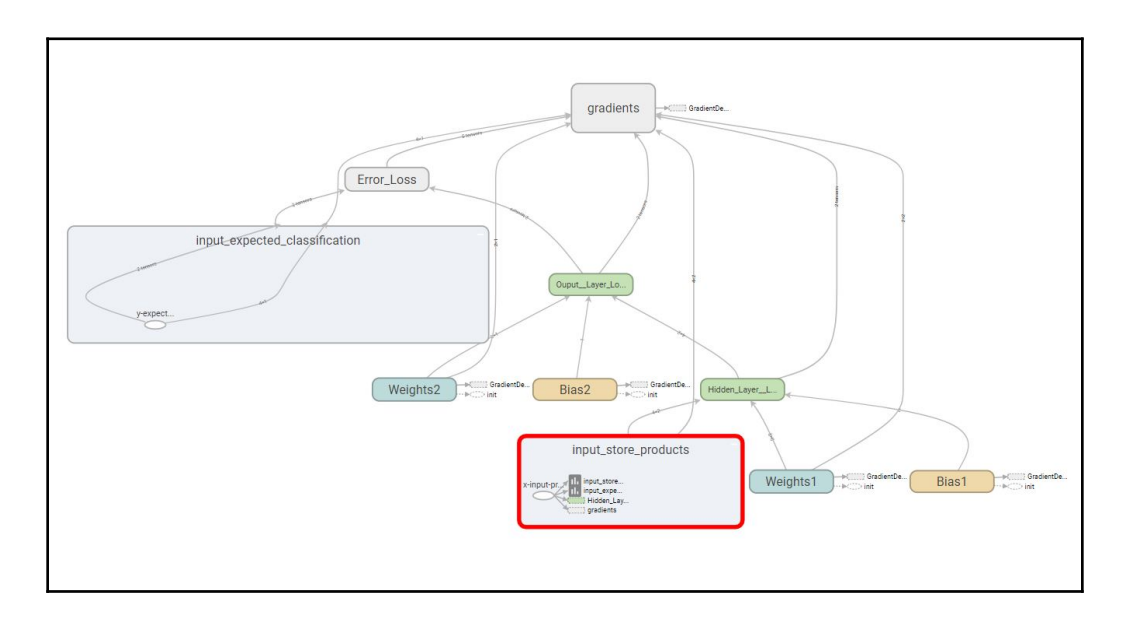

# **Chapter 6: Don't Get Lost in Techniques – Focus on Optimizing Your Solutions**

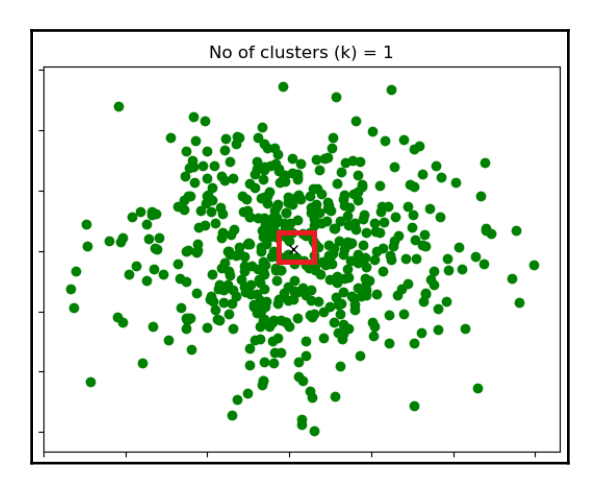

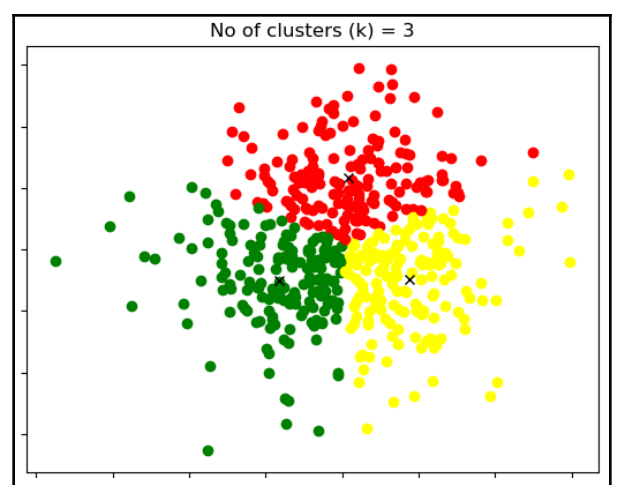

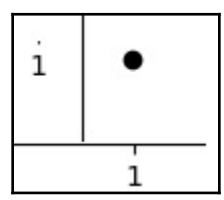

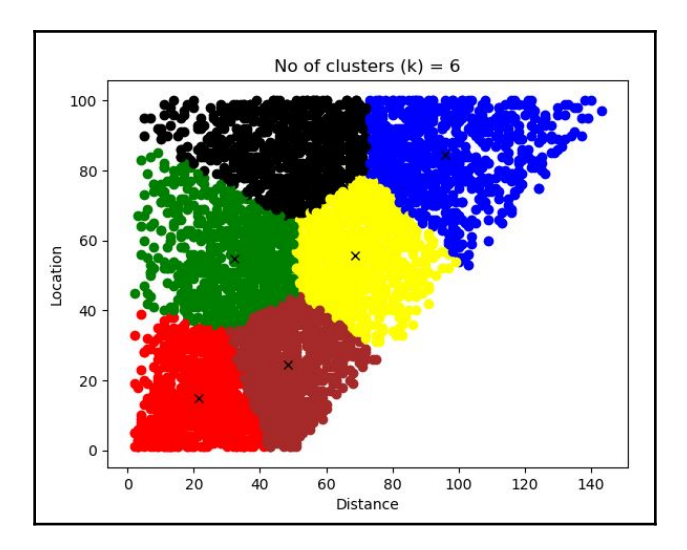

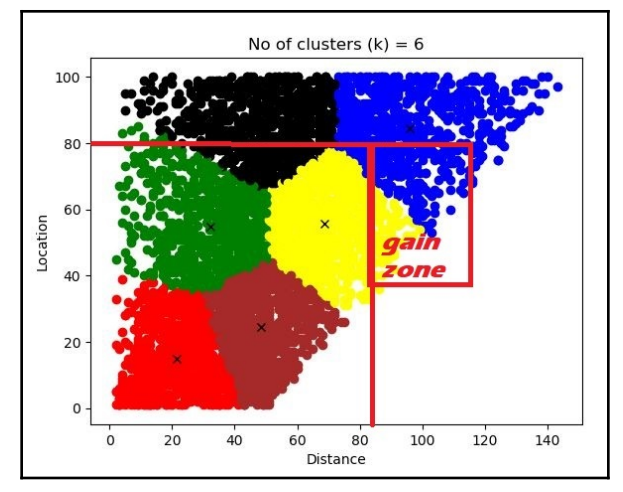

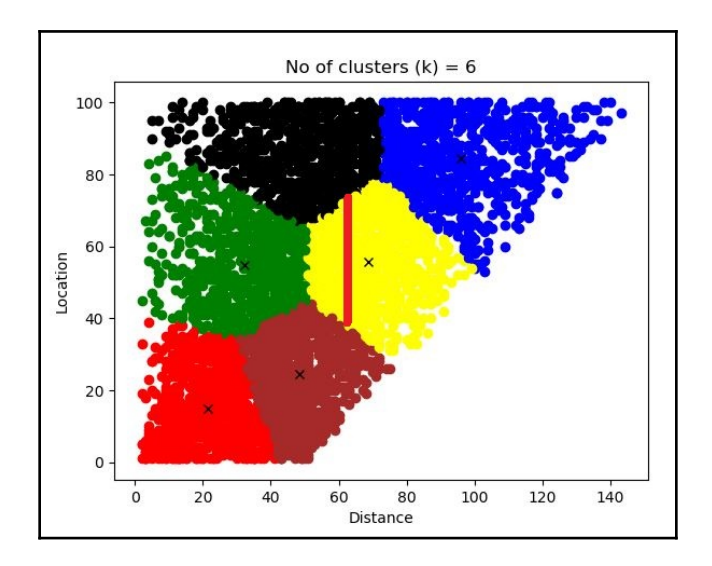

#### **Chapter 7: When and How to Use Artificial Intelligence**

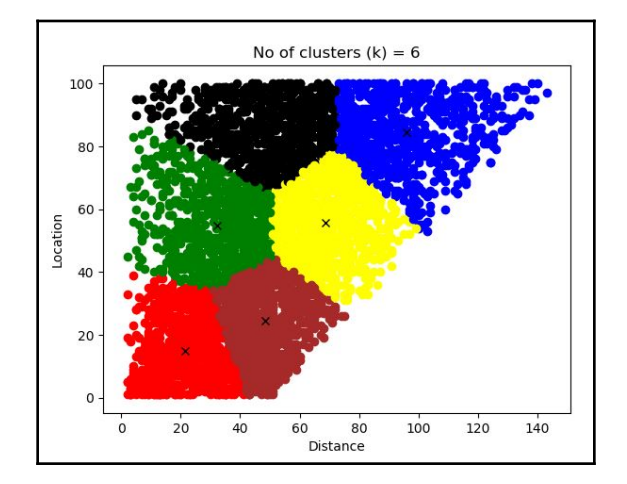

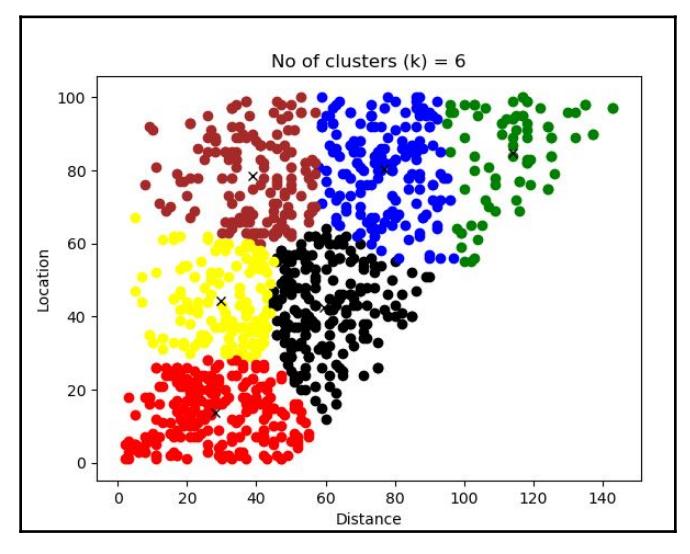

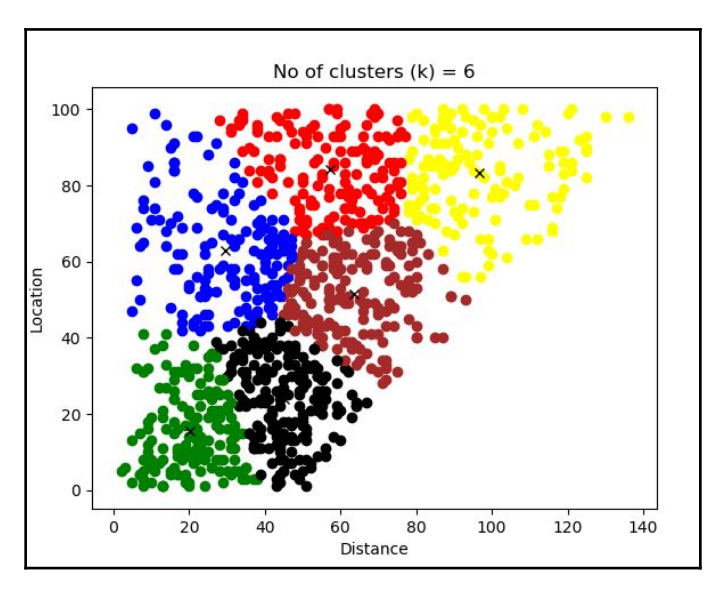

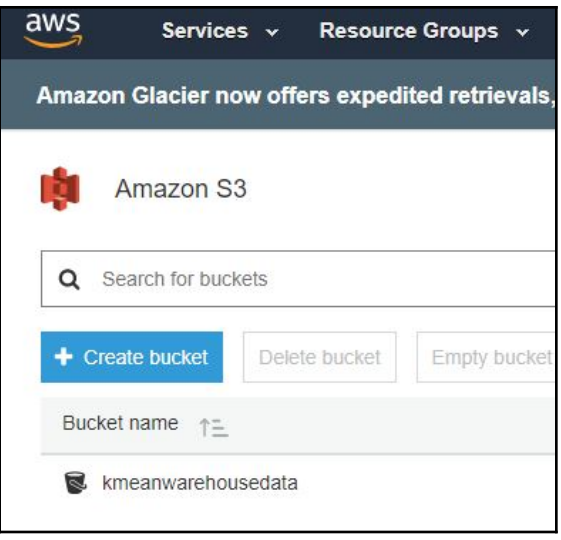

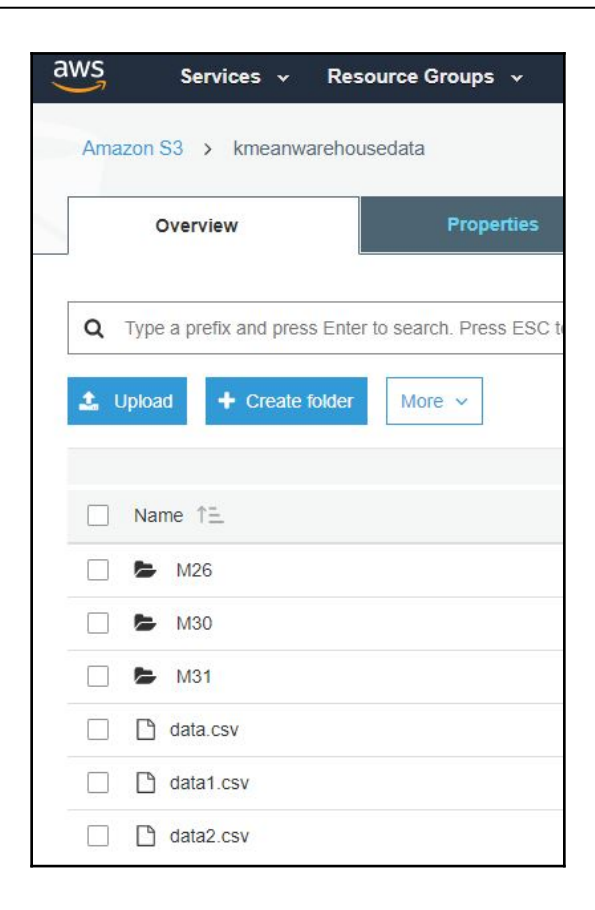

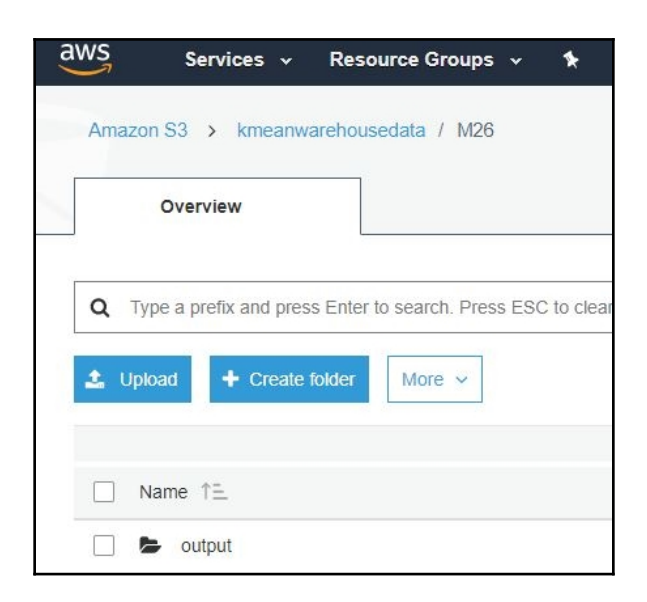

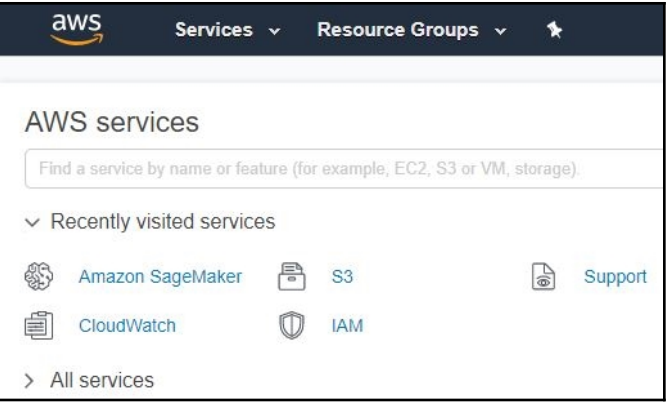

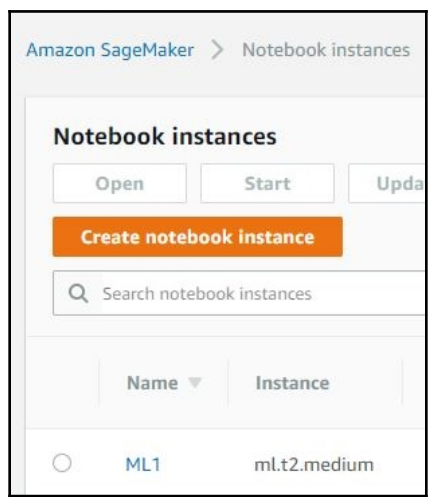

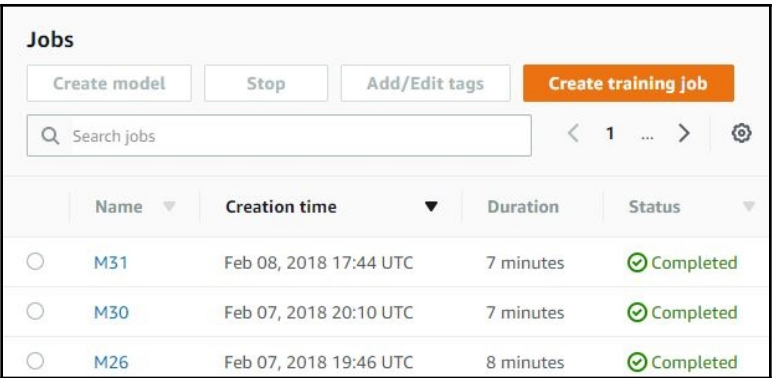

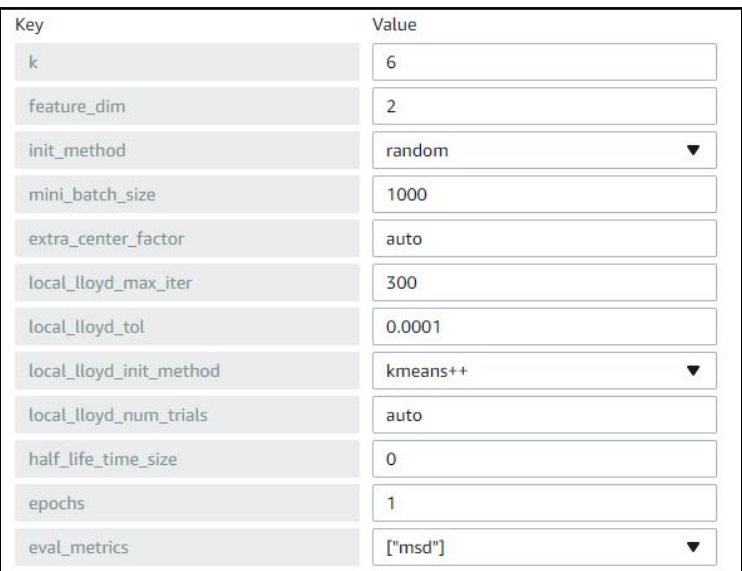

**Create training job** 

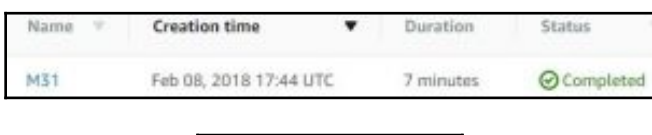

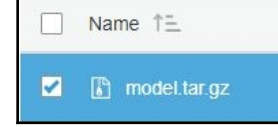

#### **Chapter 8: Revolutions Designed for Some Corporations and Disruptive Innovations for Small to Large Companies**

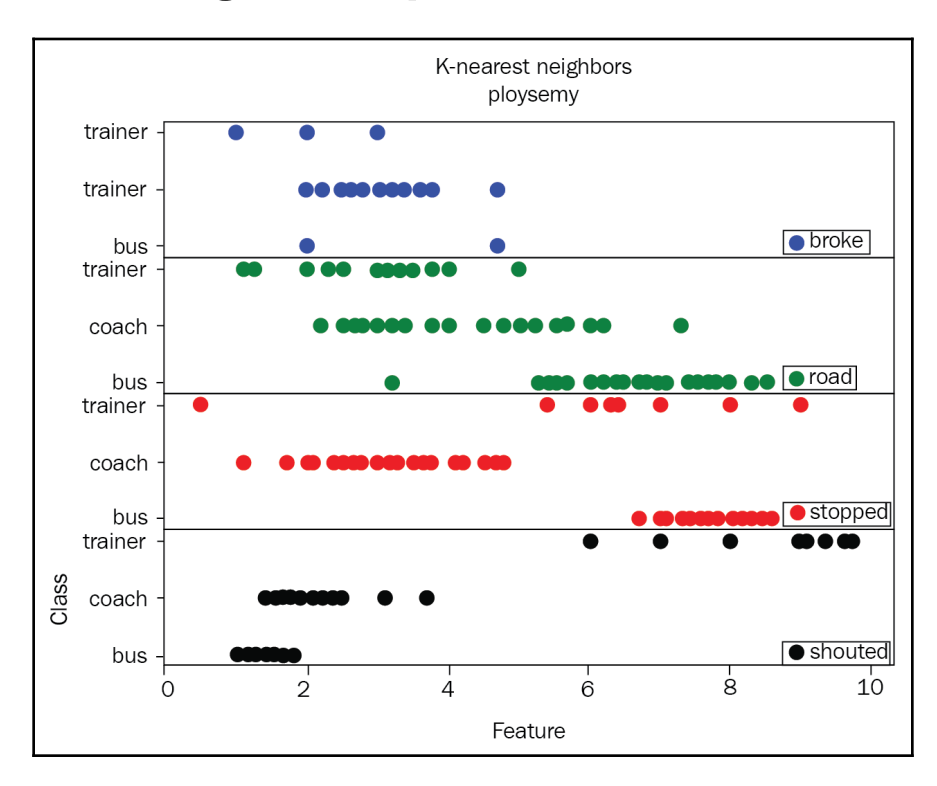

#### **Chapter 9: Getting Your Neurons to Work**

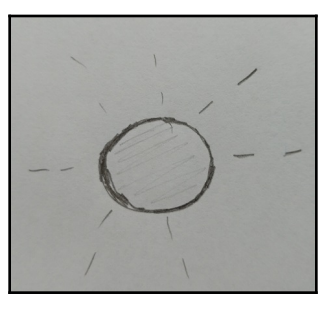

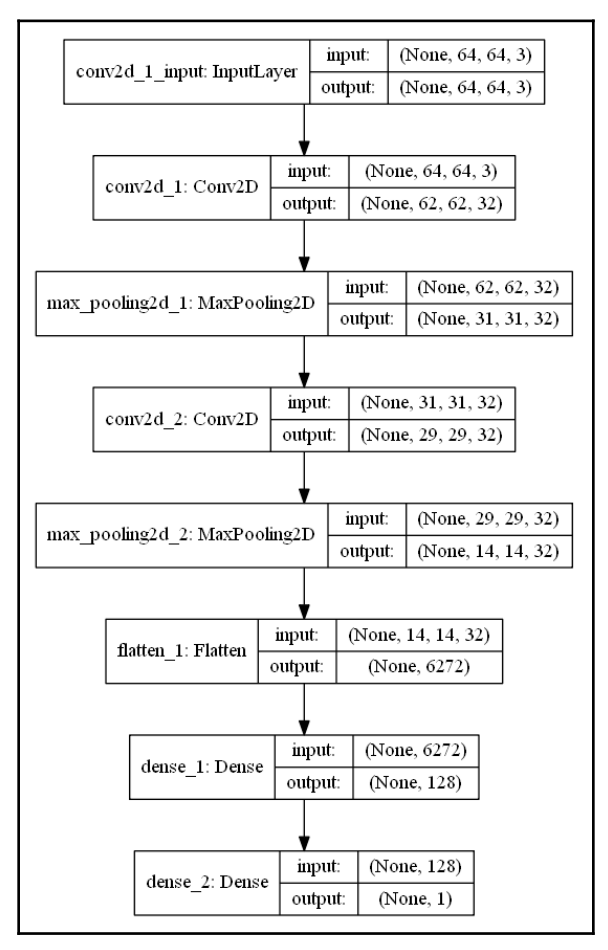

**[ 19 ]**

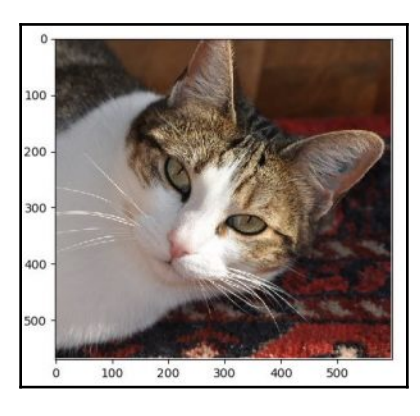

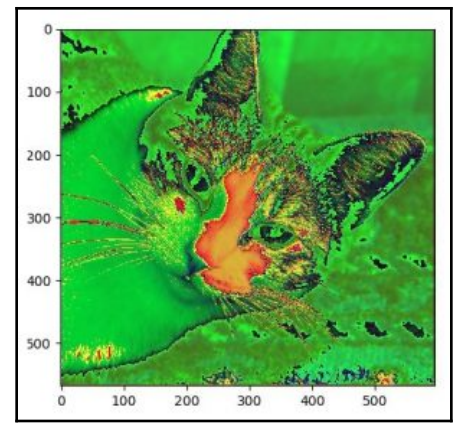

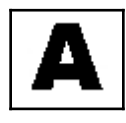

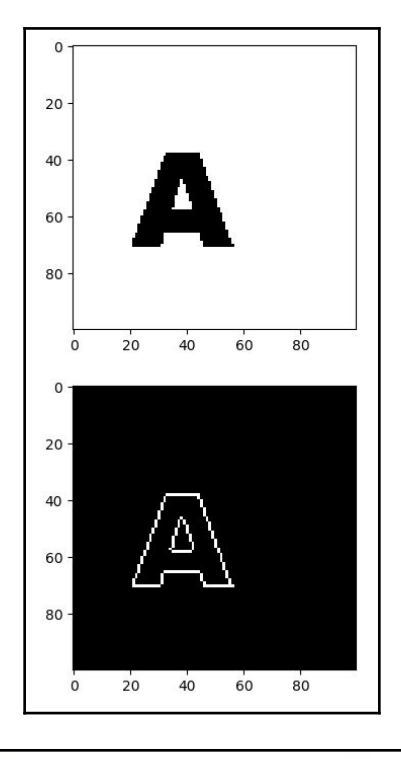

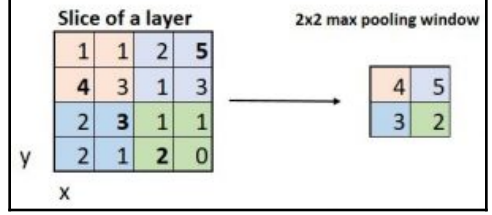

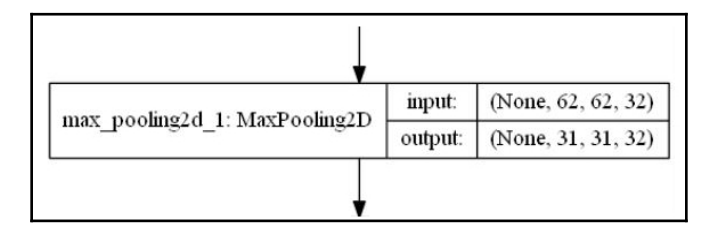

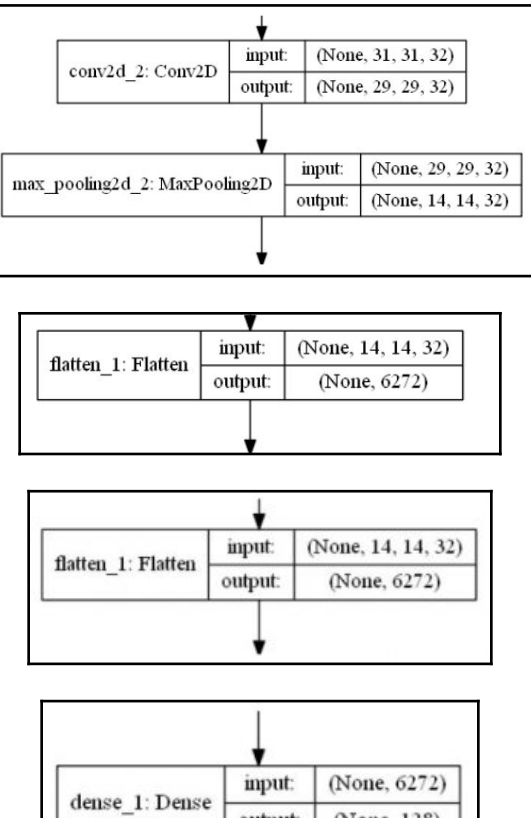

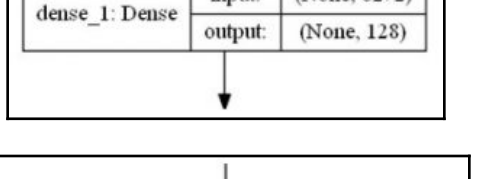

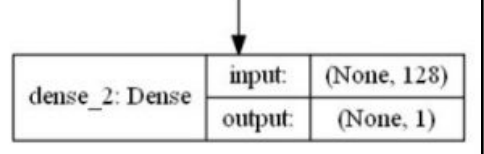

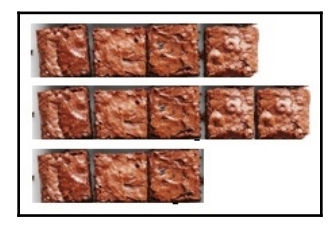

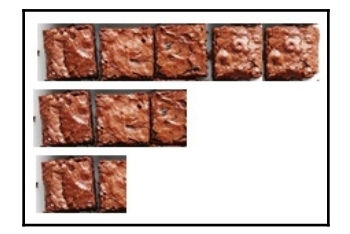

## **Chapter 10: Applying Biomimicking to Artificial Intelligence**

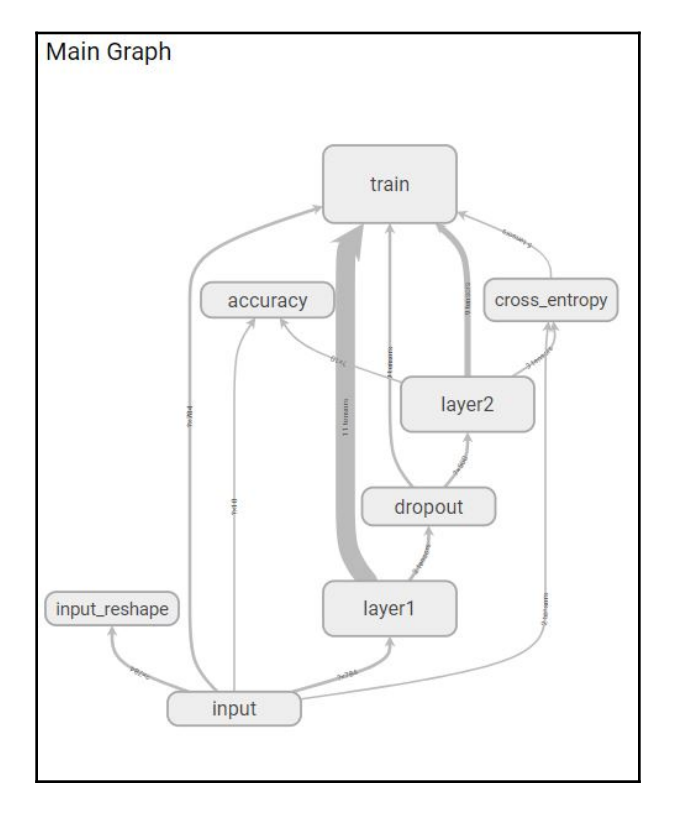

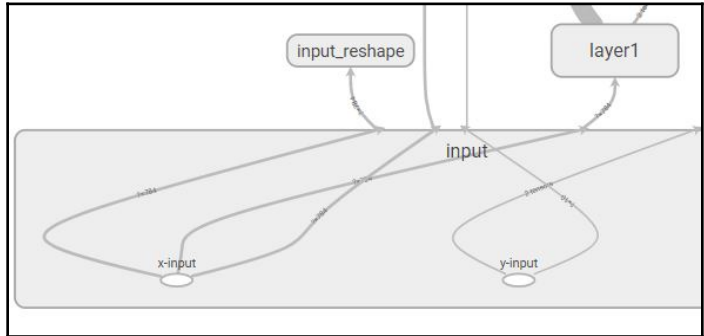

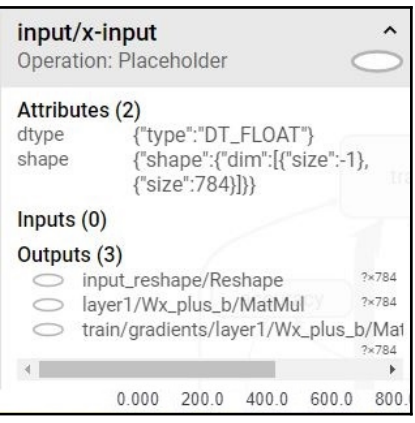

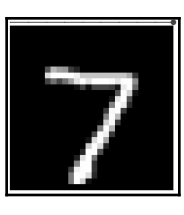

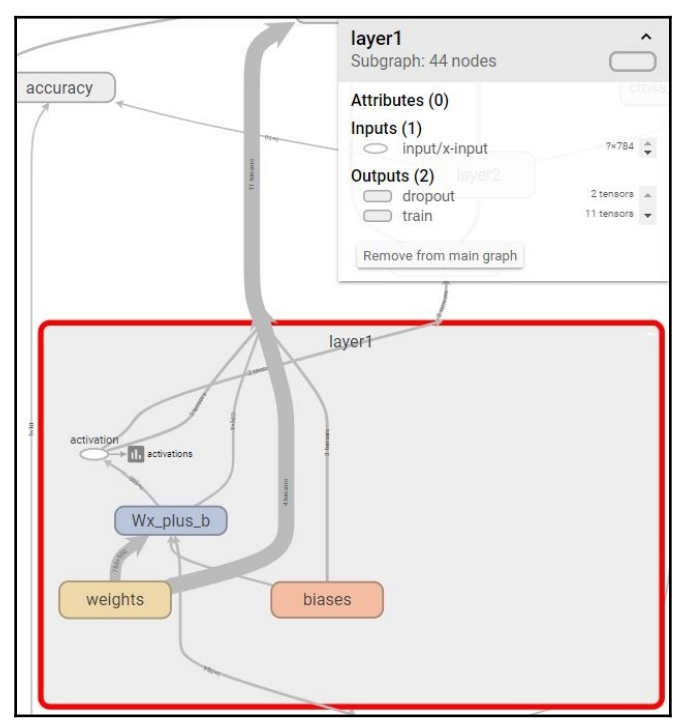

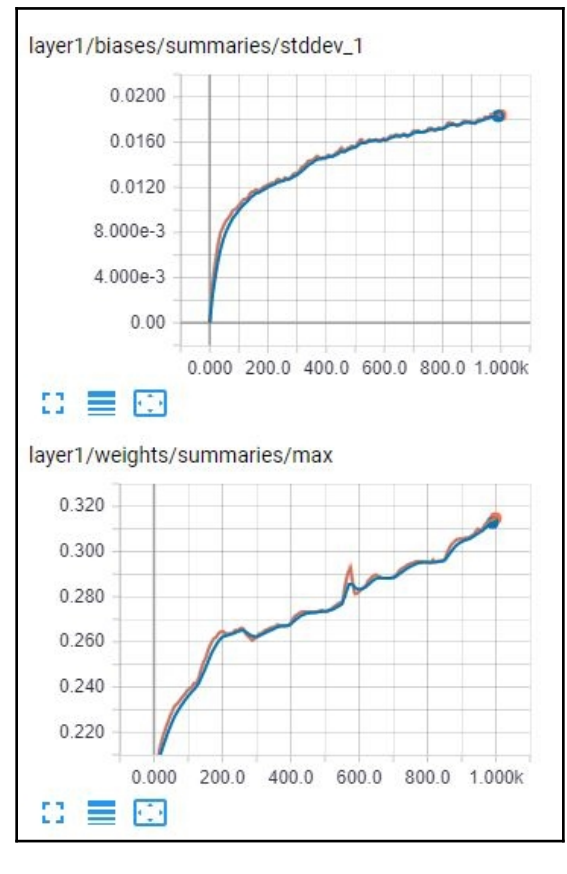

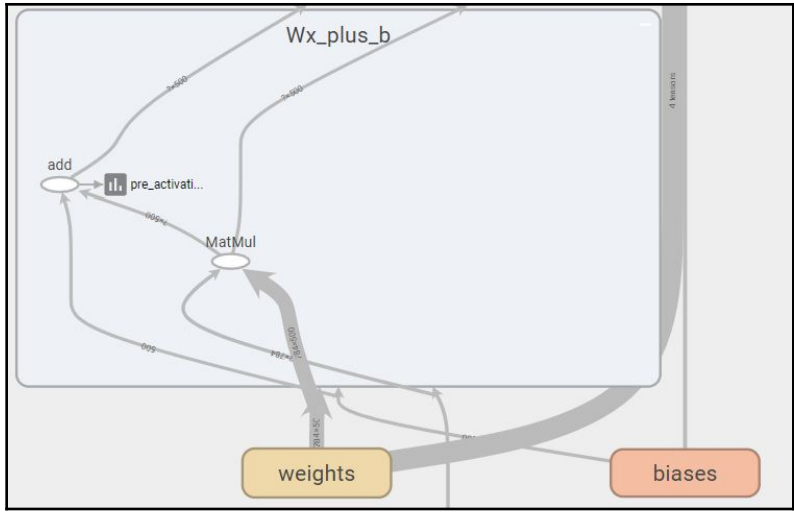

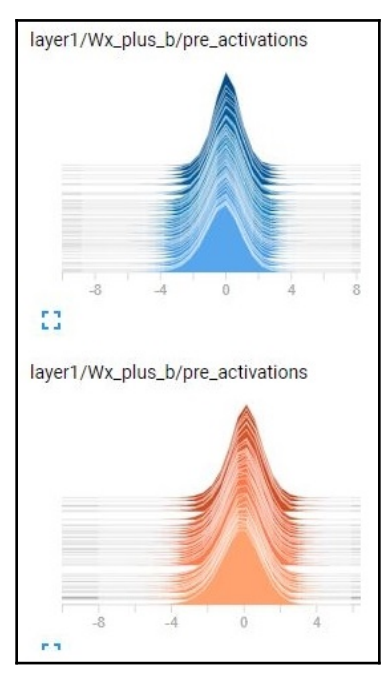

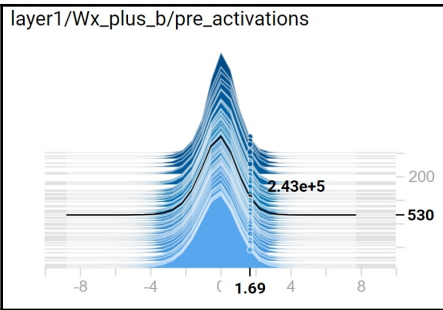

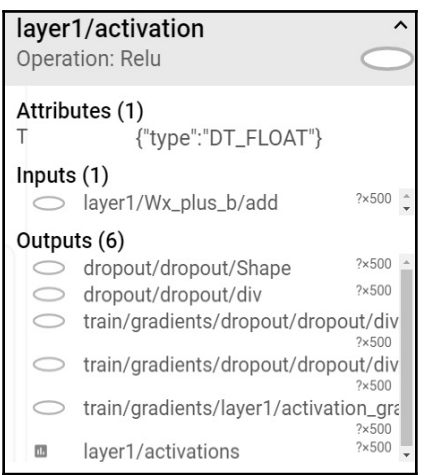

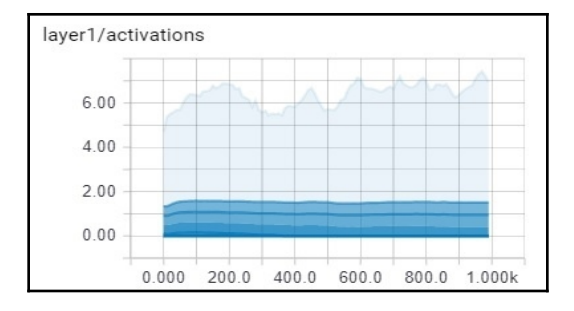

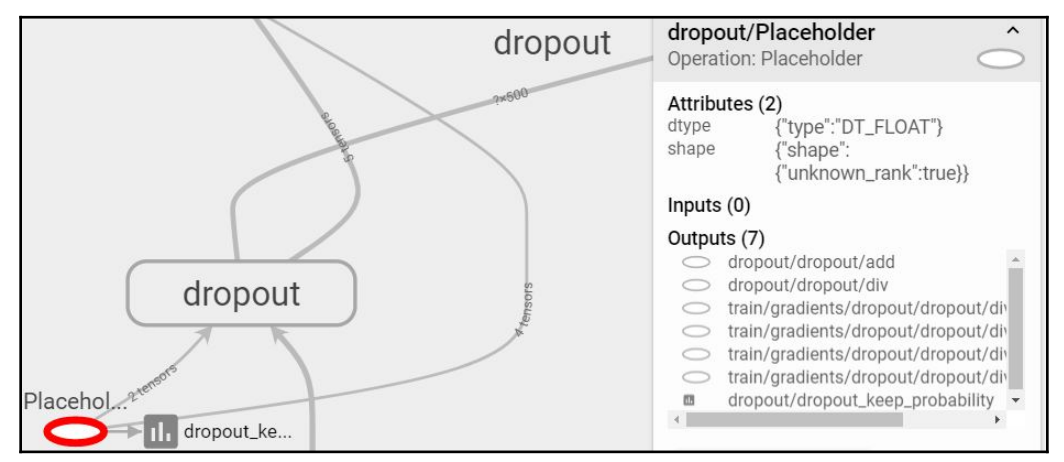

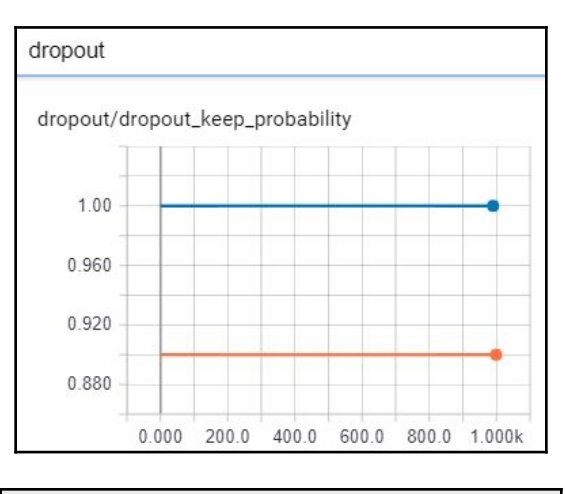

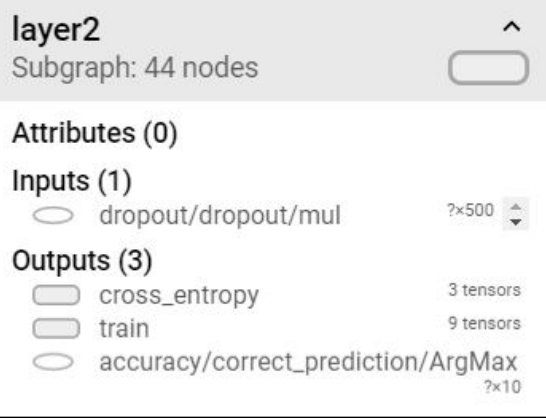

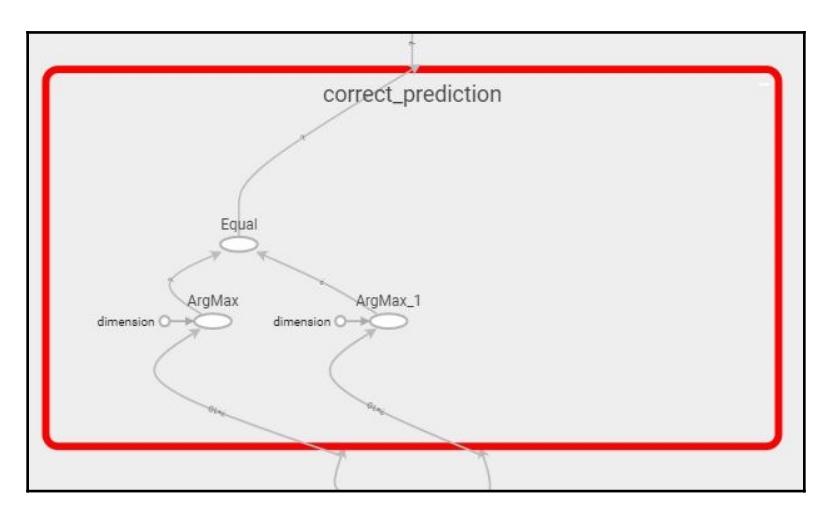

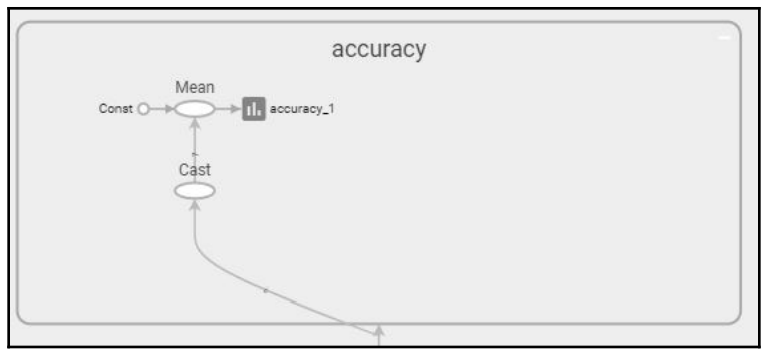

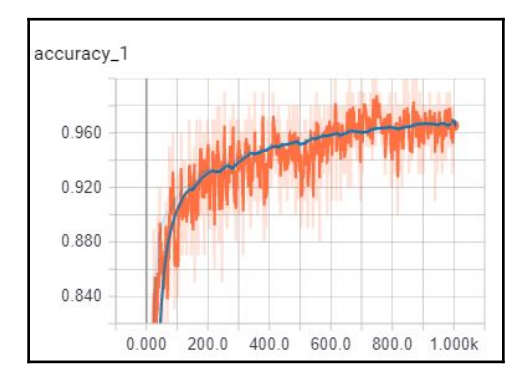

**[ 30 ]**

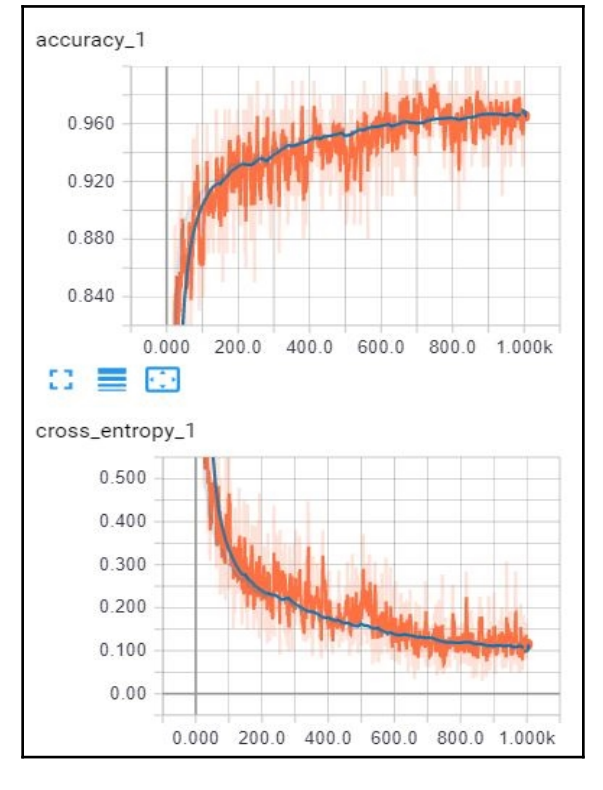

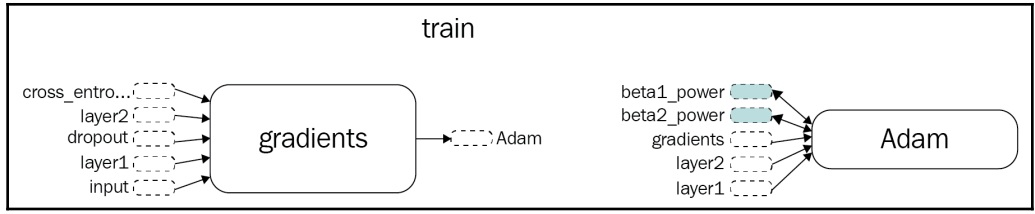

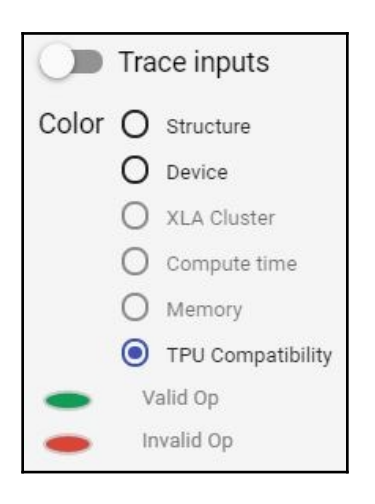

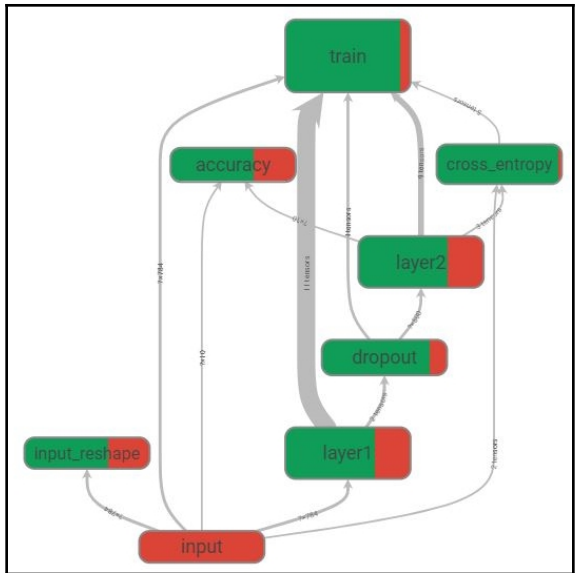

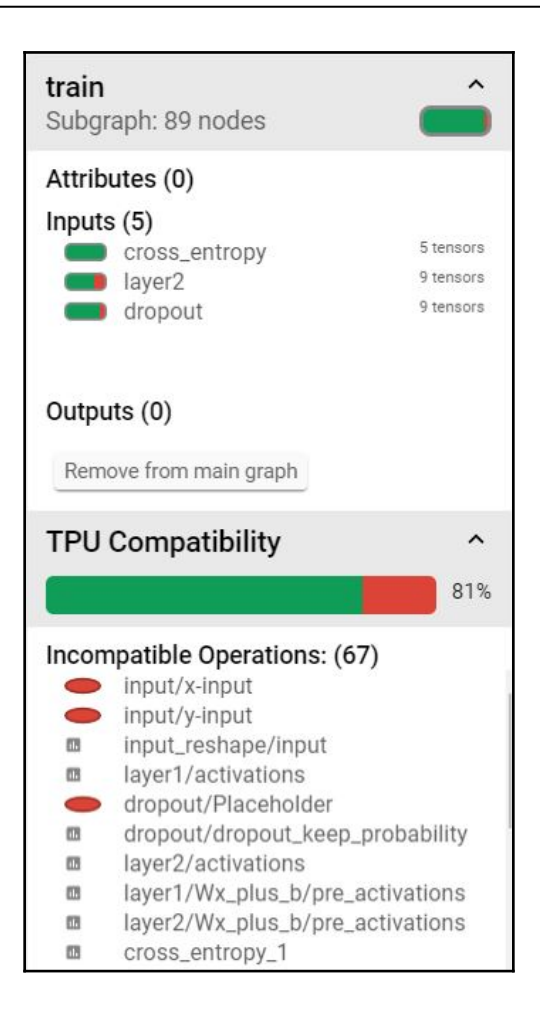

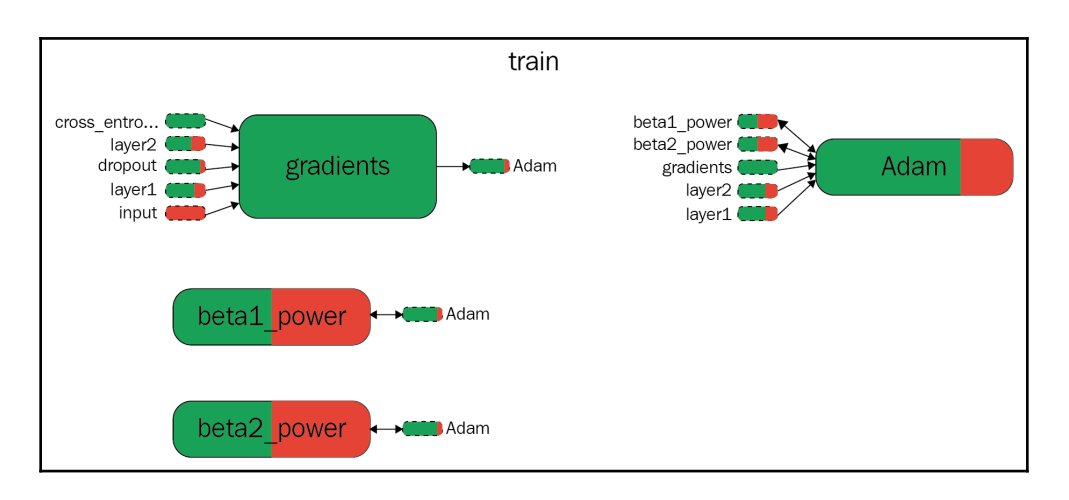

# **Chapter 11: Conceptual Representation Learning**

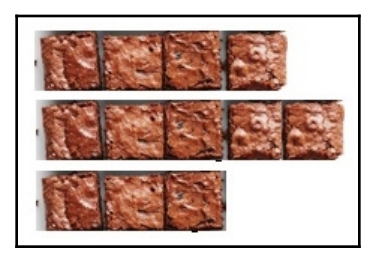

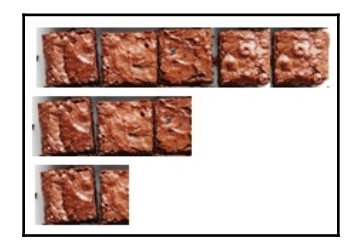

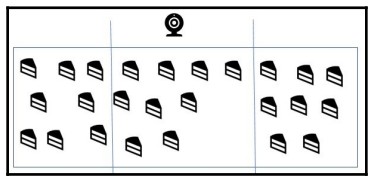

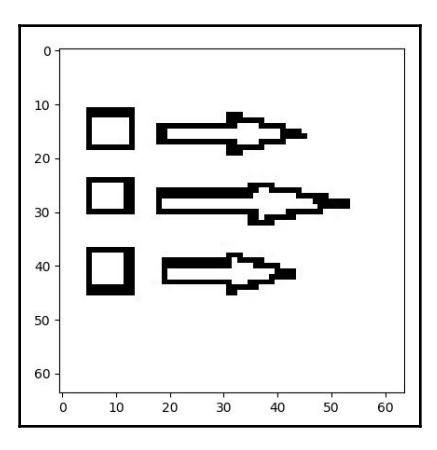

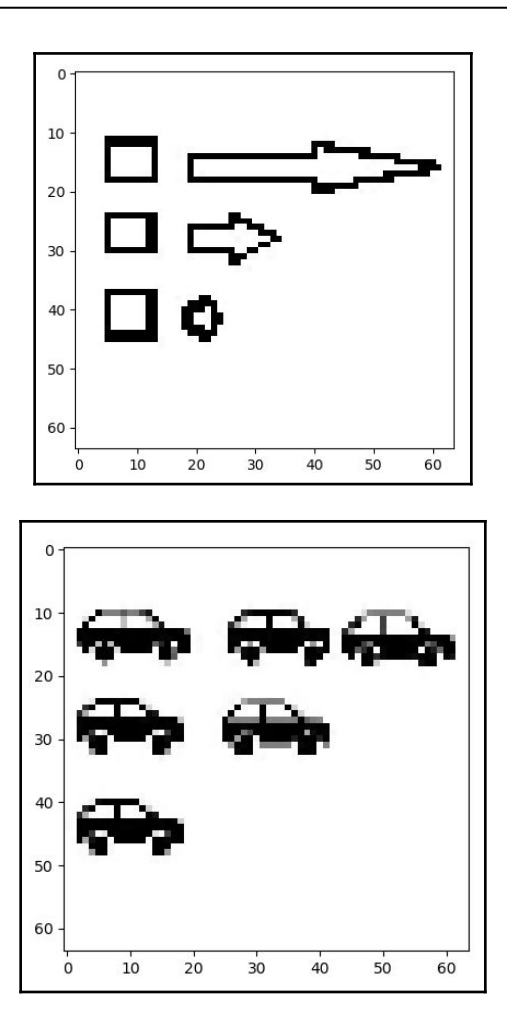

 $\overline{\phantom{a}}$ 

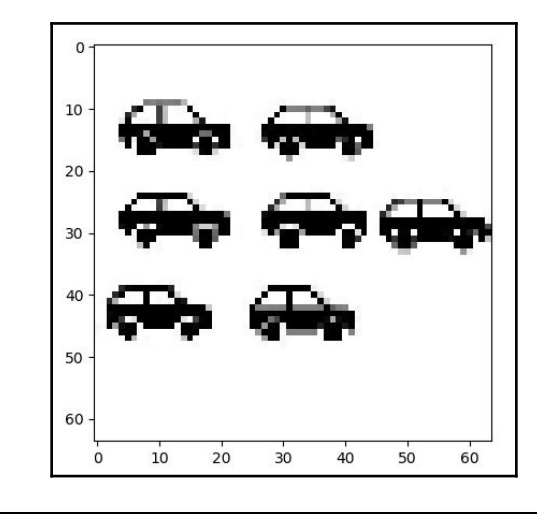

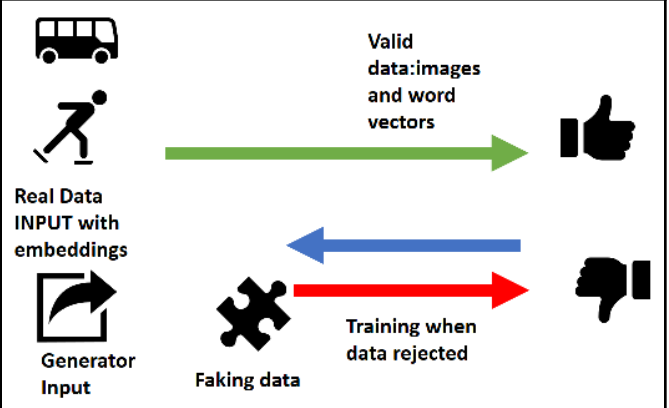

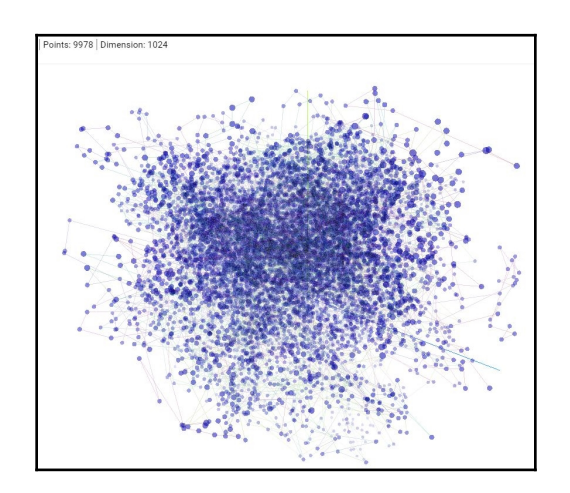

**[ 37 ]**

# **Chapter 12: Automated Planning and Scheduling**

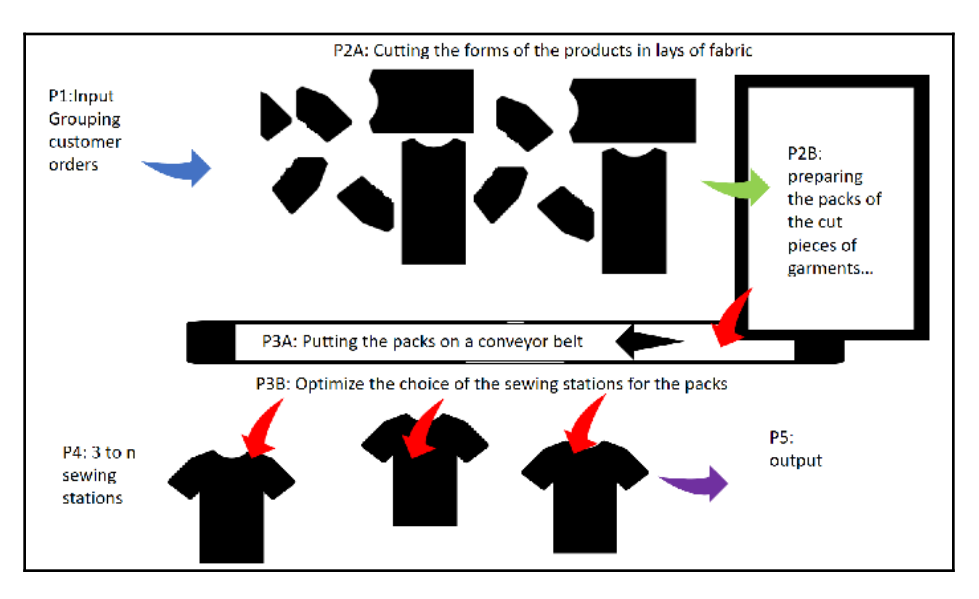

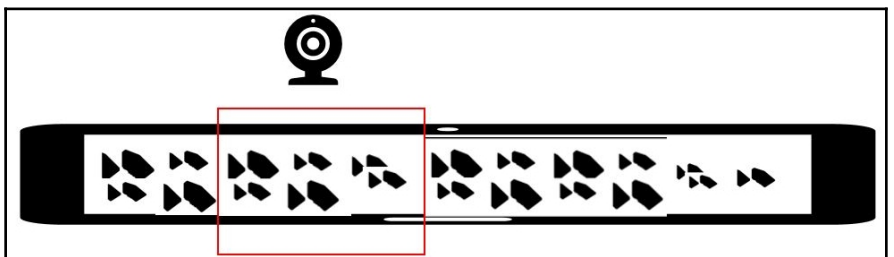

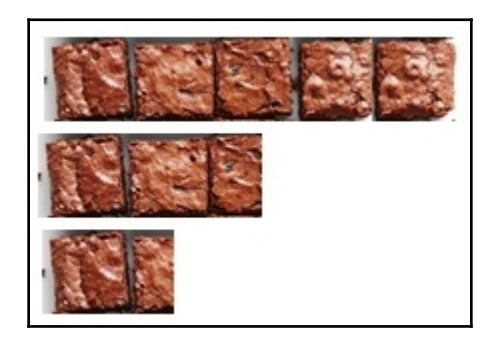

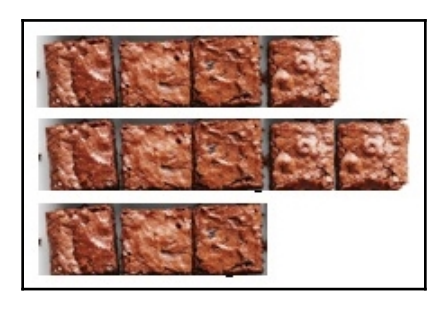

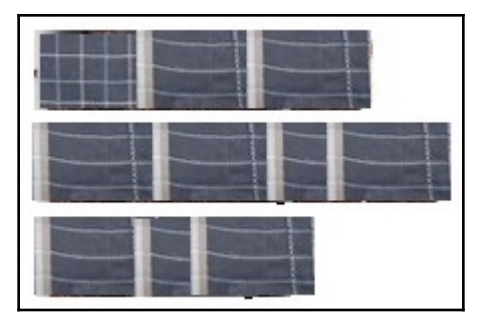

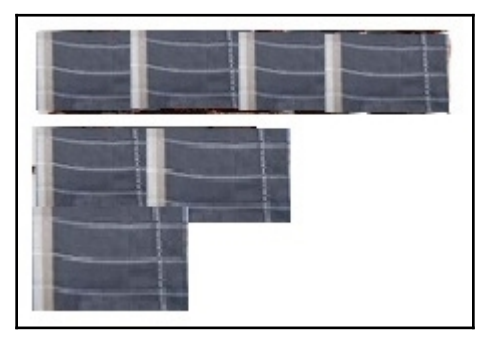

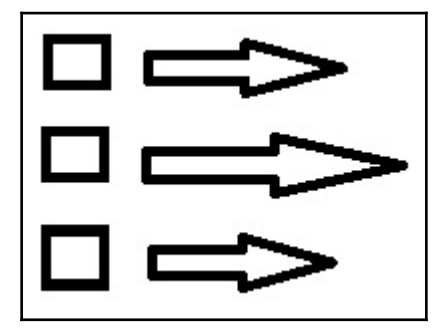

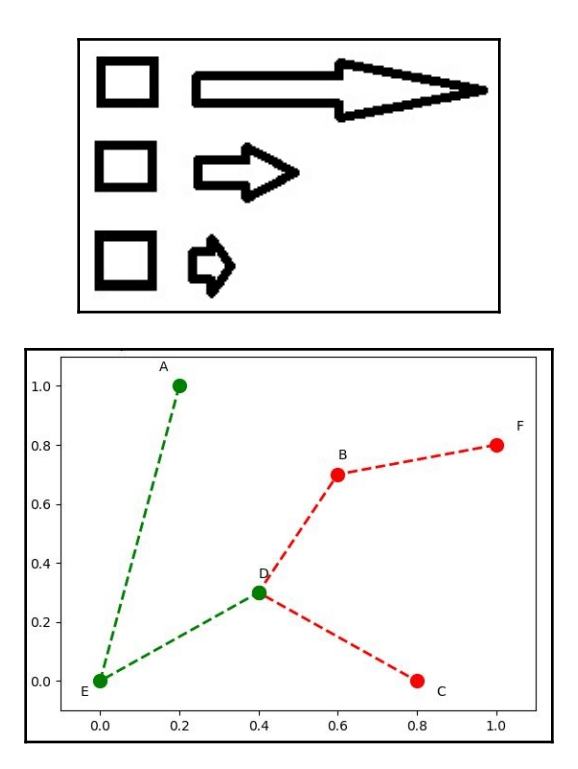

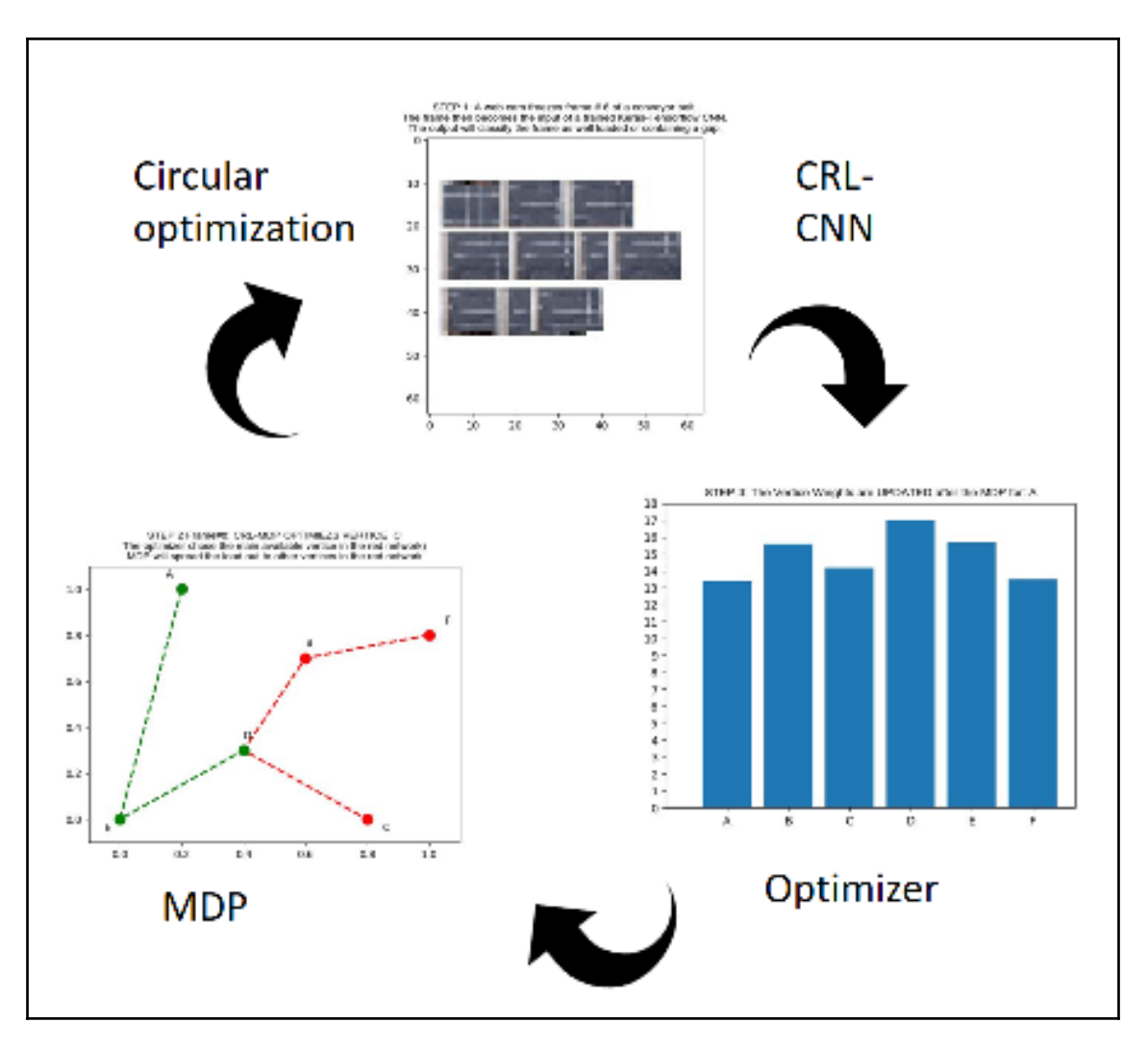

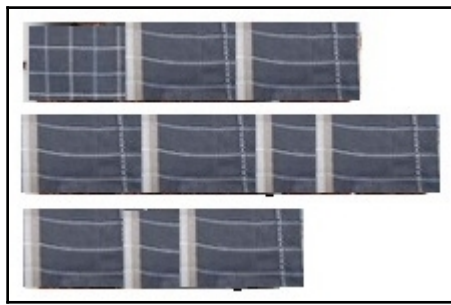

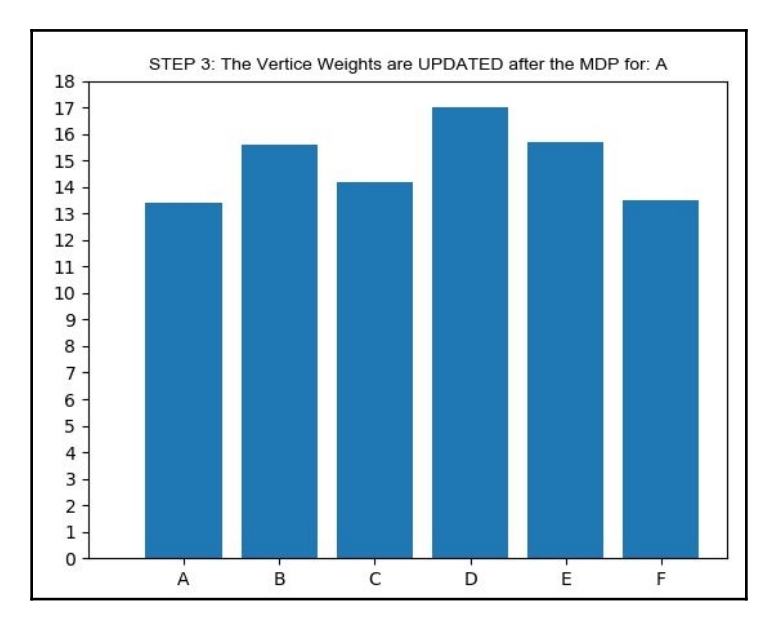

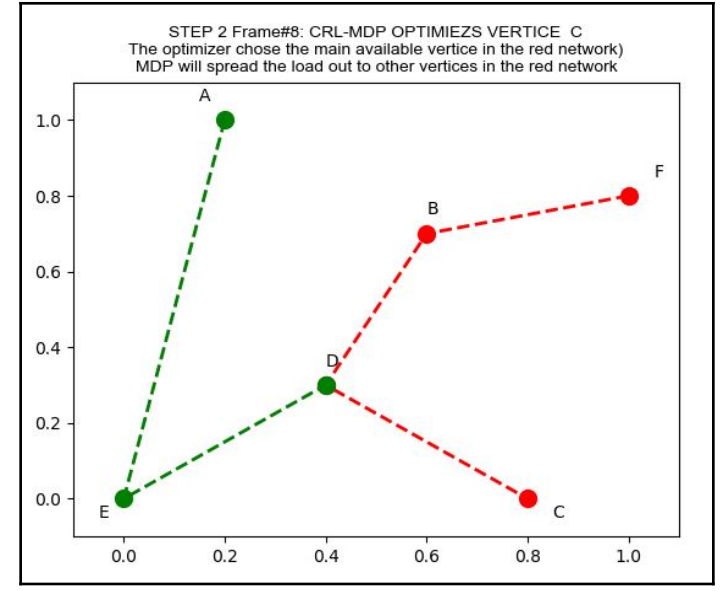

# **Chapter 13: AI and the Internet of Things (IoT)**

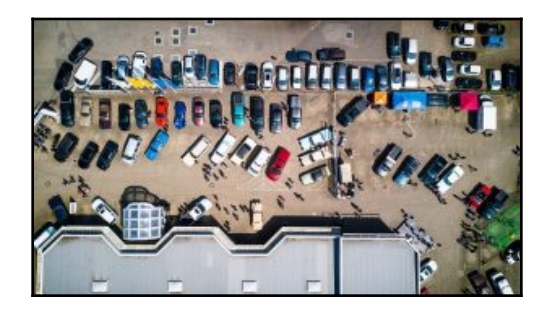

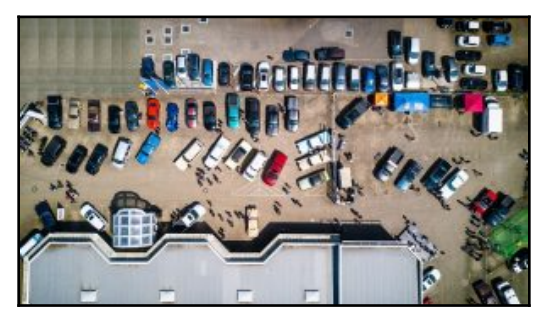

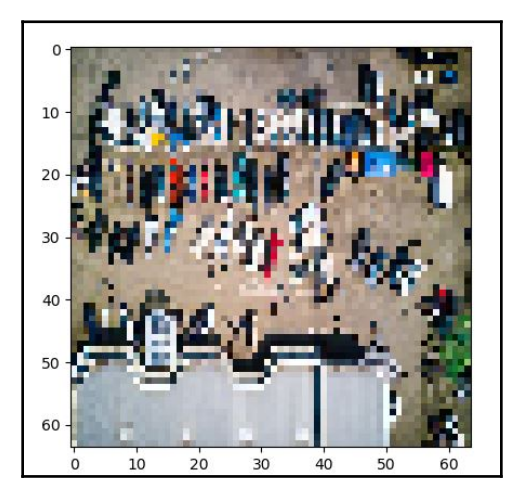

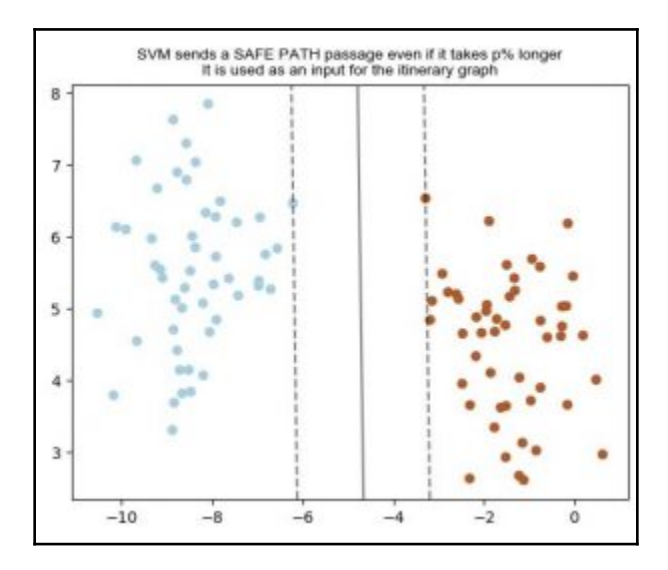

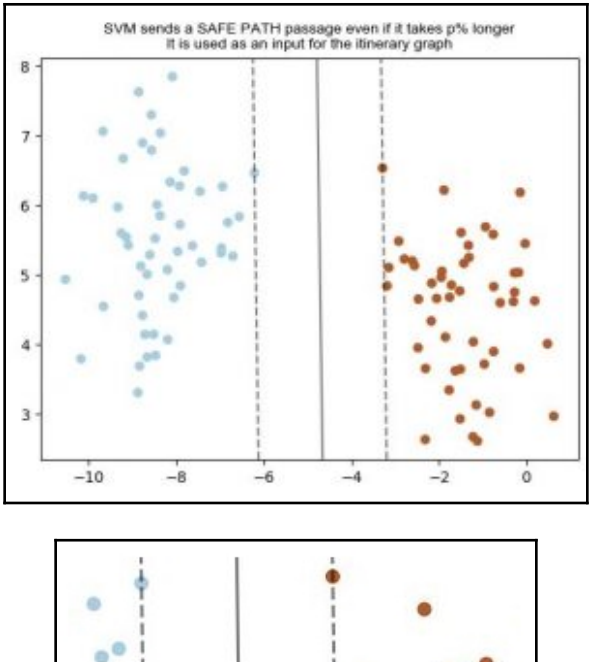

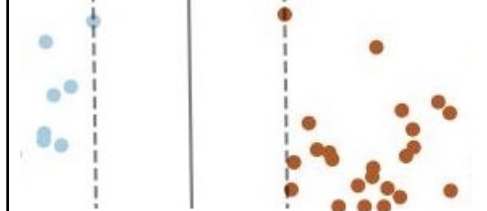

**[ 44 ]**

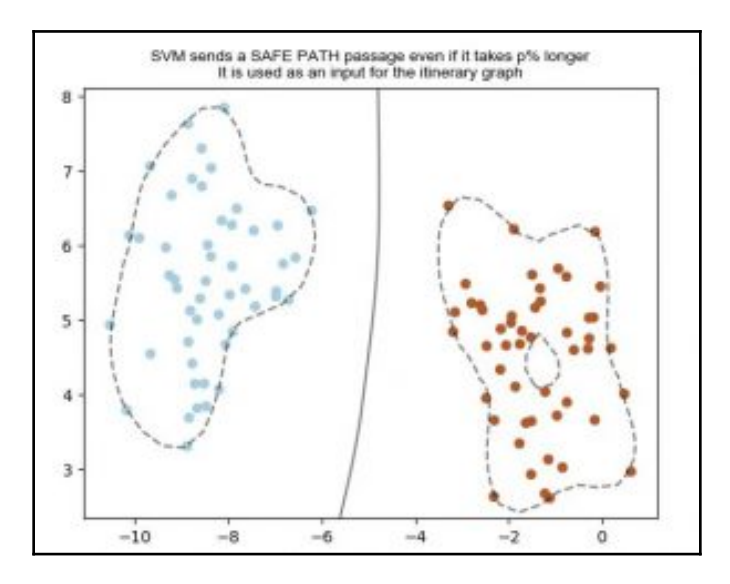

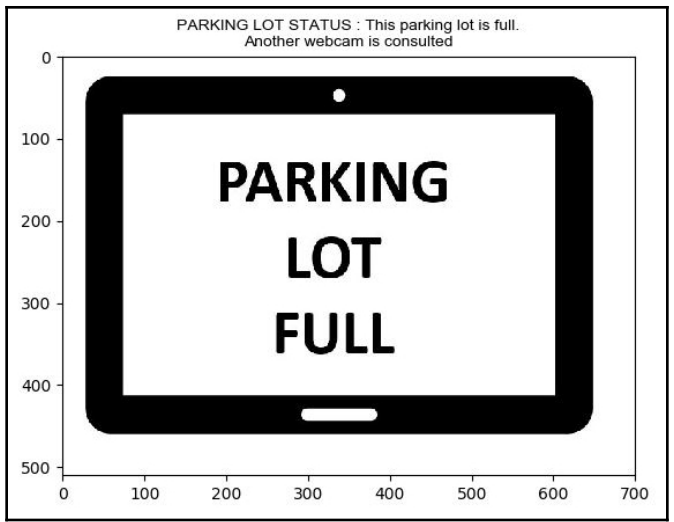

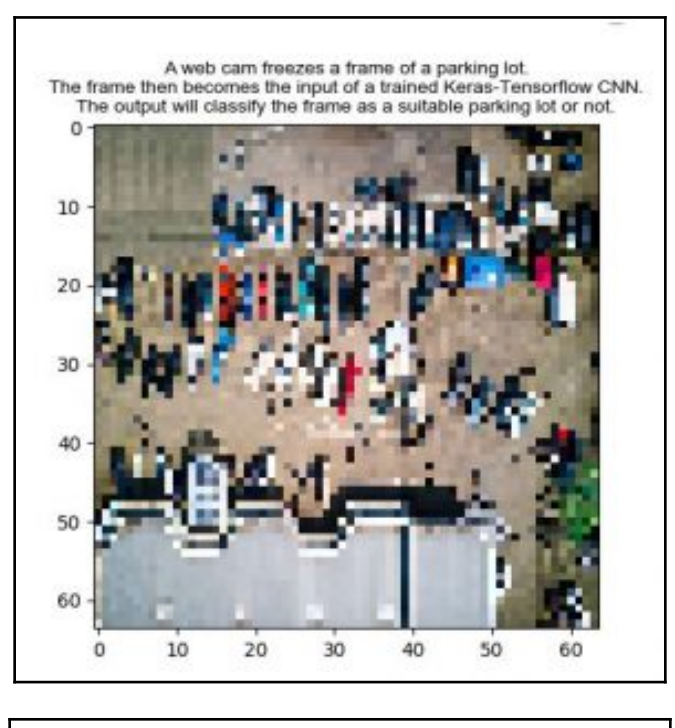

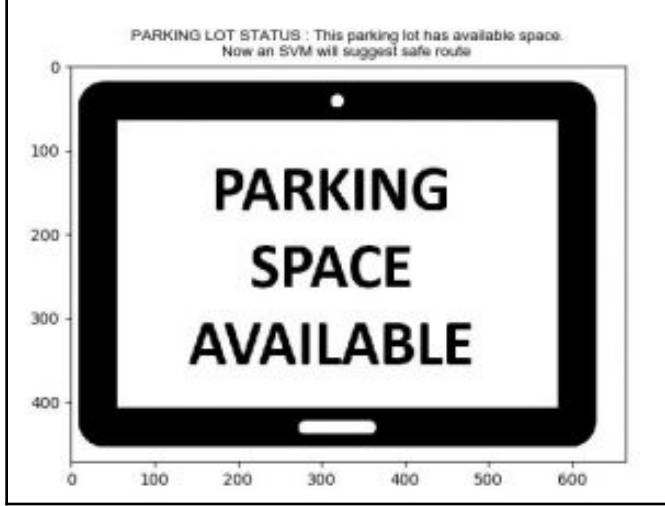

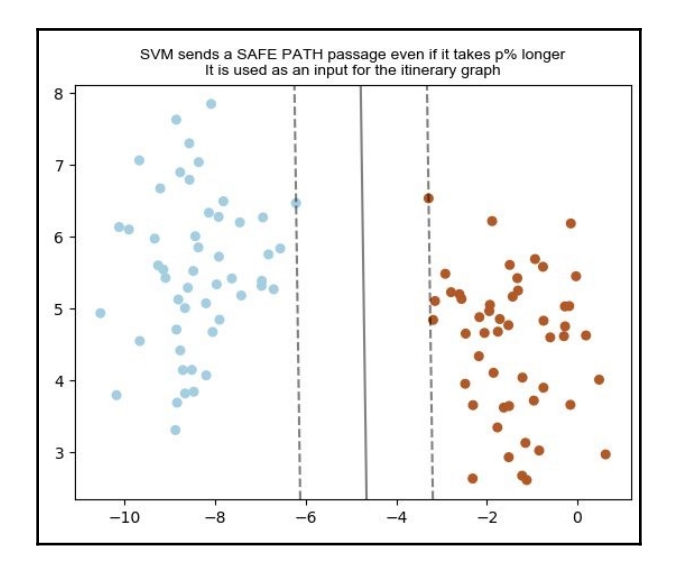

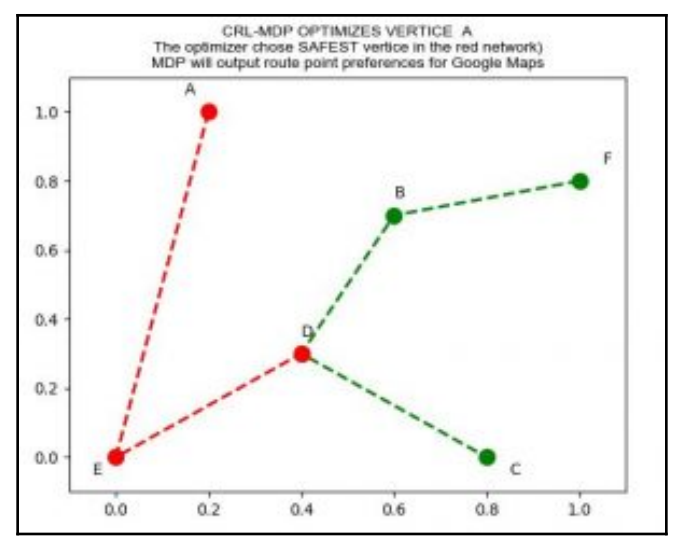

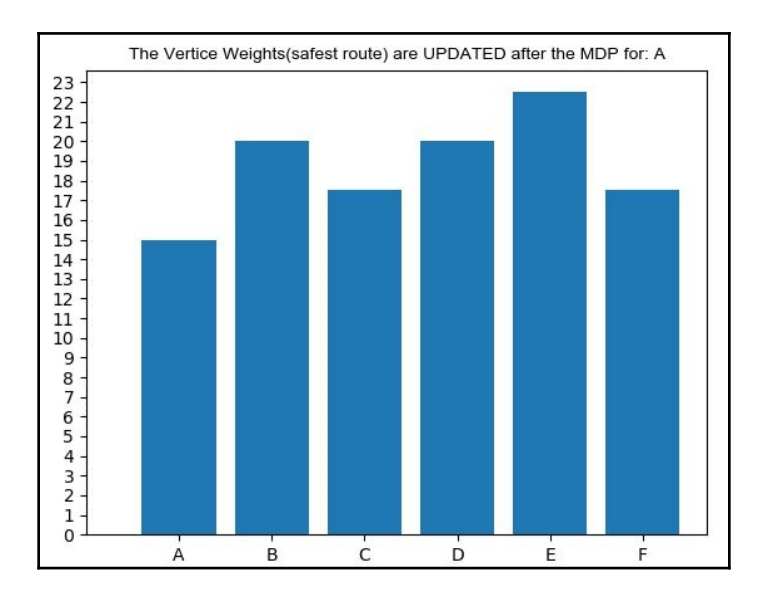

## **Chapter 14: Optimizing Blockchains with AI**

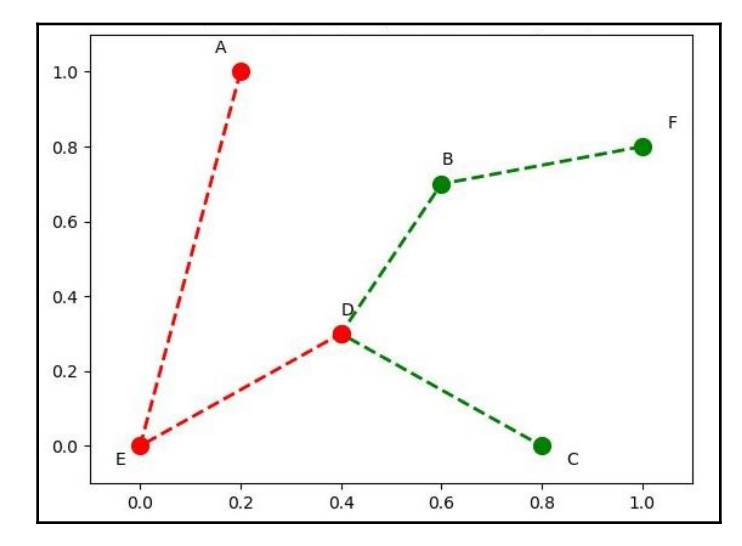

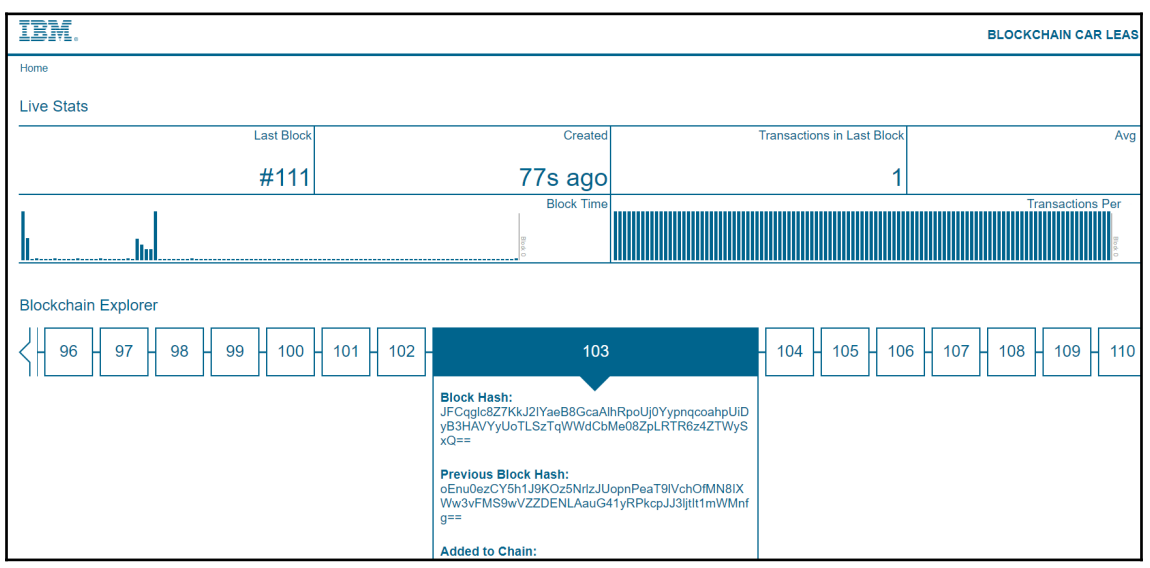

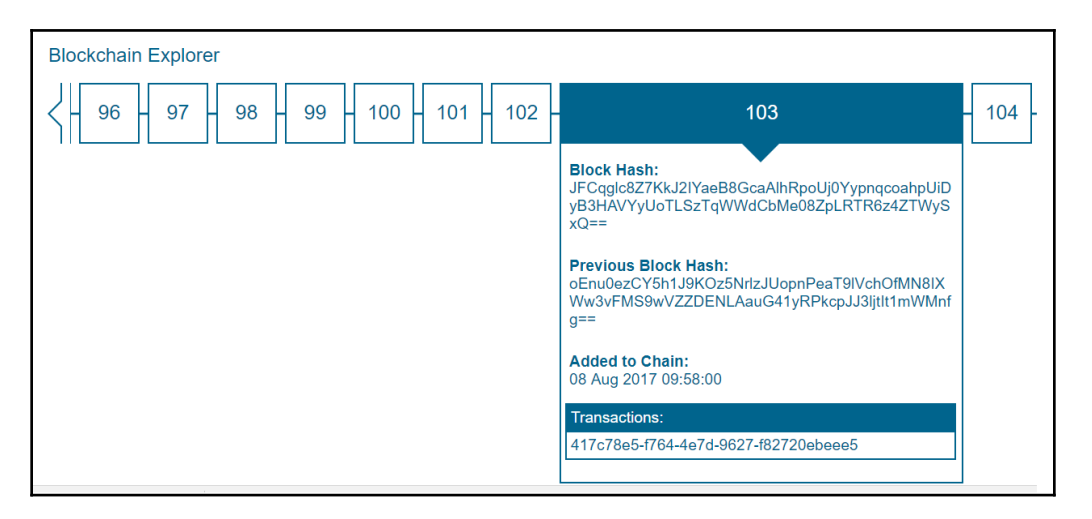

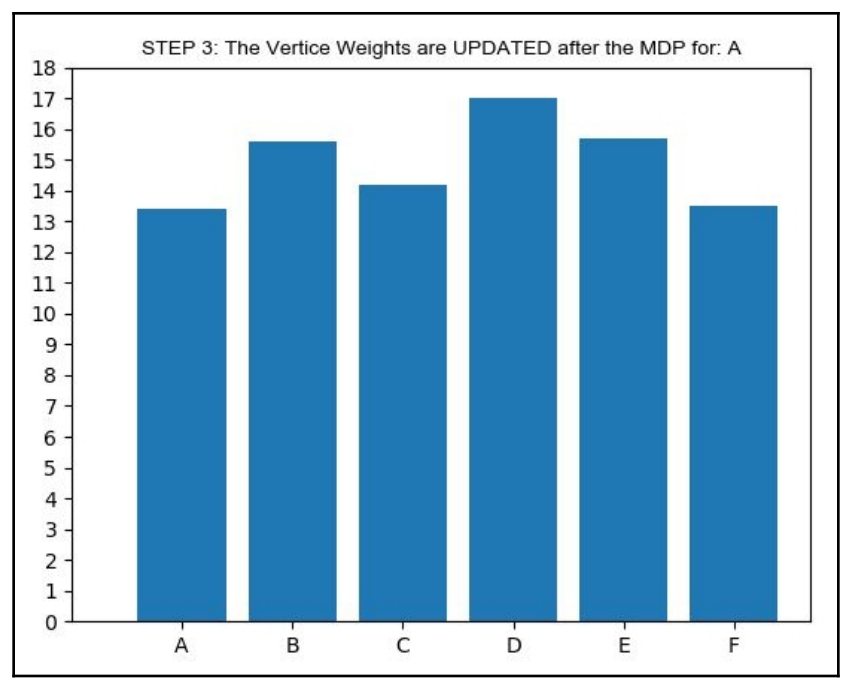

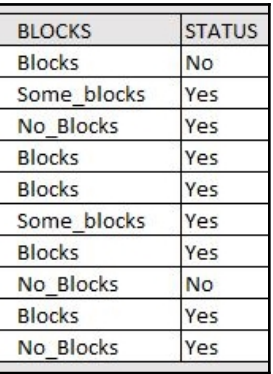

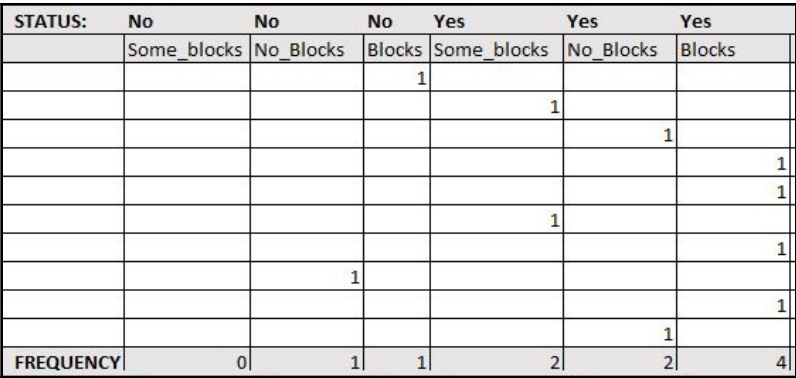

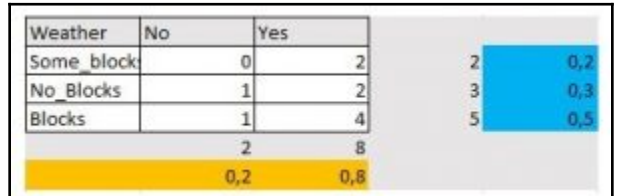

—

# **Chapter 15: Cognitive NLP Chatbots**

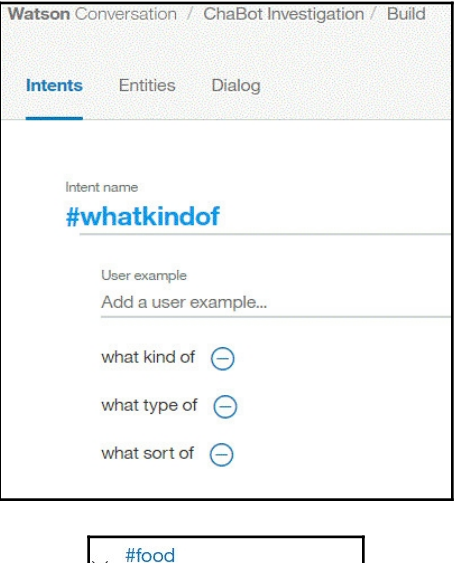

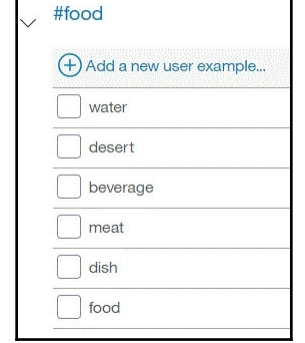

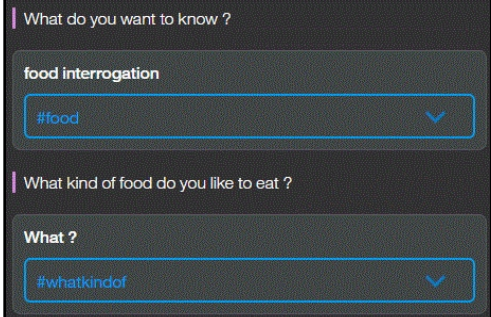

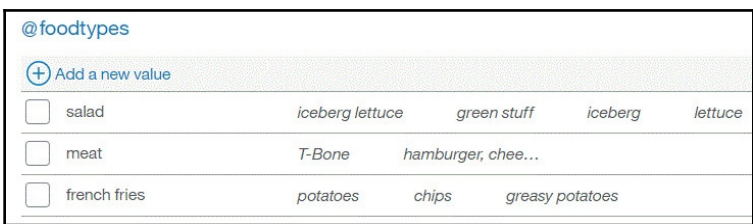

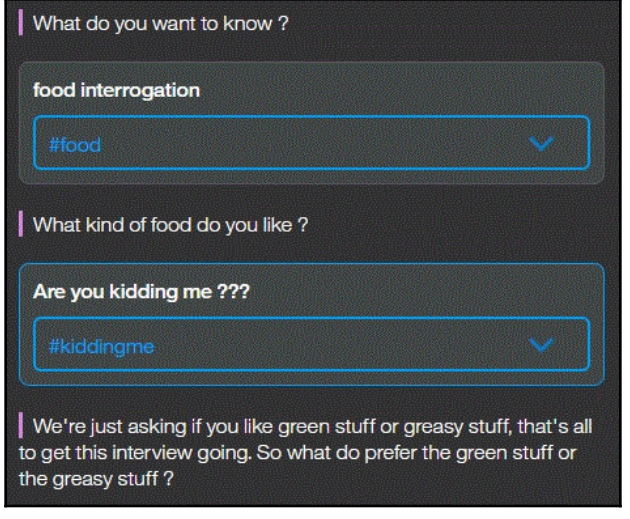

#### *Graphics Bundle*

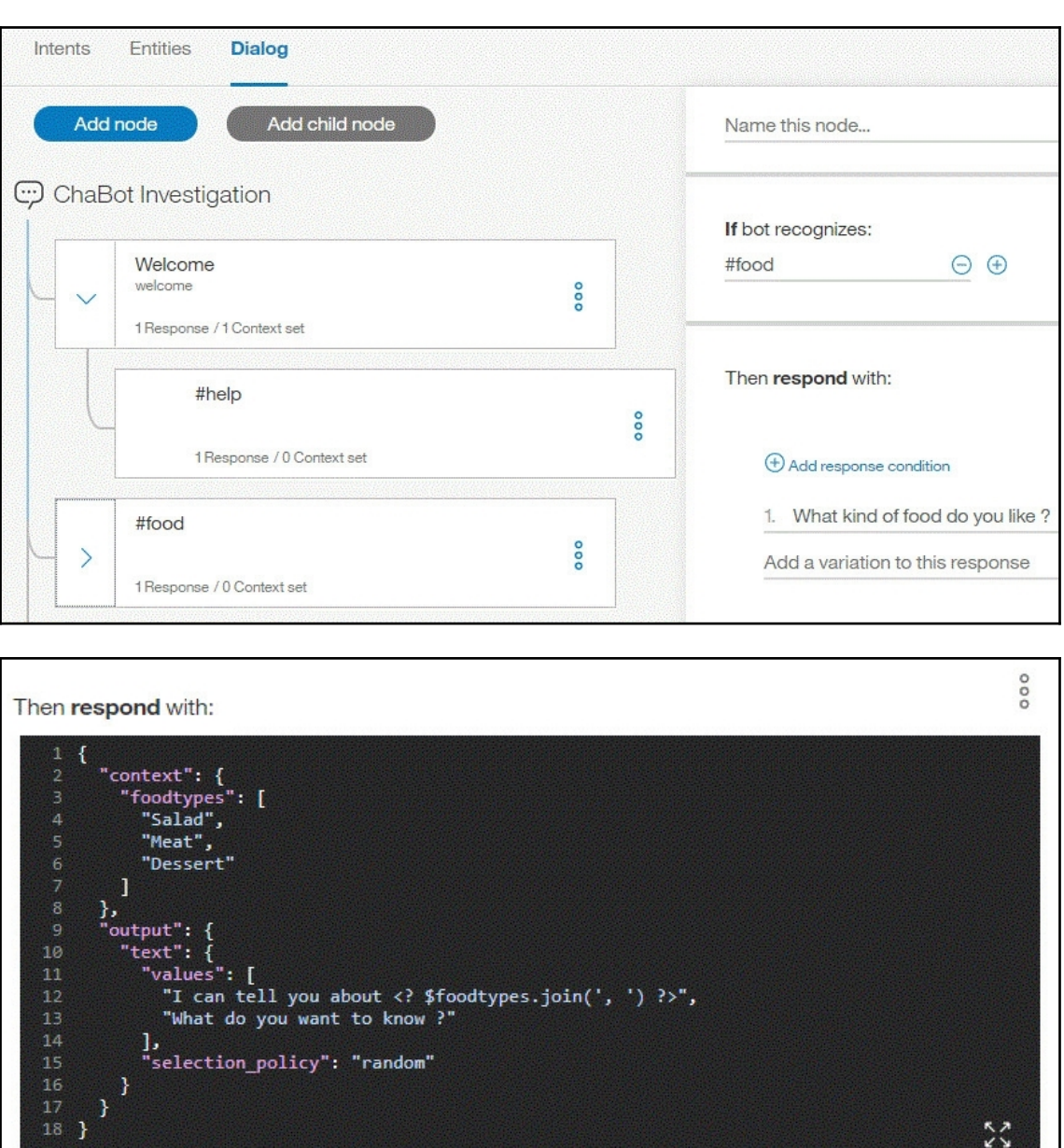

 $\stackrel{\kappa}{\swarrow}$ 

#### *Graphics Bundle*

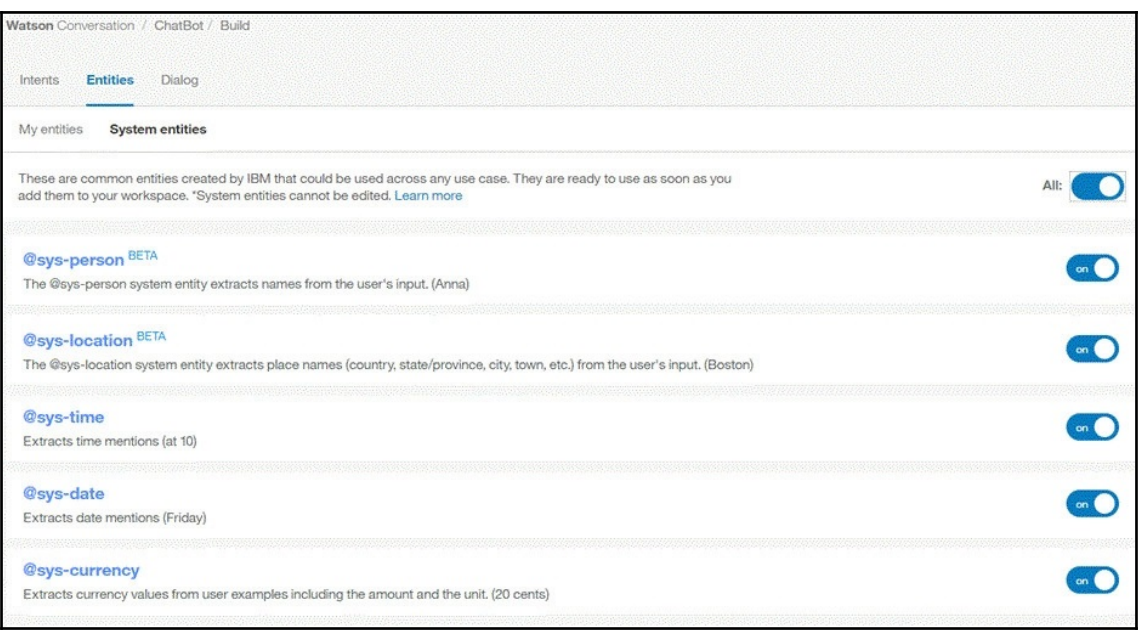

- · AlchemyLanguage
- · AlchemyVision
- o AlchemyData News
- o Authorization
- · Concept Insights
- Conversation
- · Dialog
- · Discovery
- **Document Conversion**
- · Language Translator
- · Natural Language Classifier
- · Personality Insights
- · Relationship Extraction
- · Retrieve and Rank
- o Speech to Text
- o Text to Speech
- · Tone Analyzer

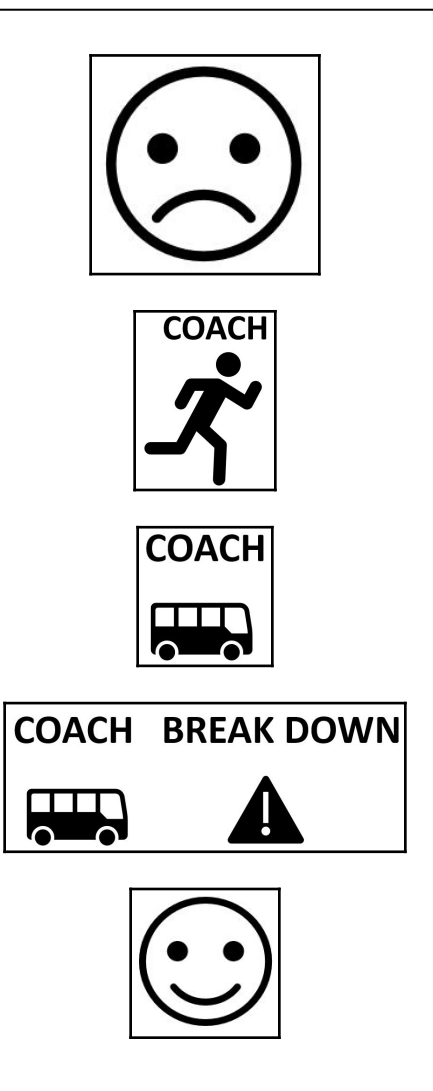

# **Chapter 16: Improve the Emotional Intelligence Deficiencies of Chatbots**

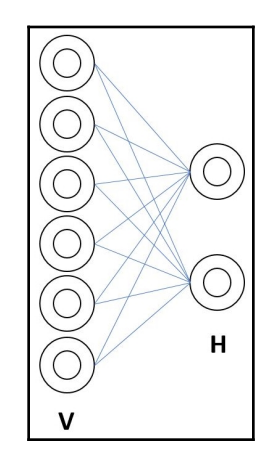

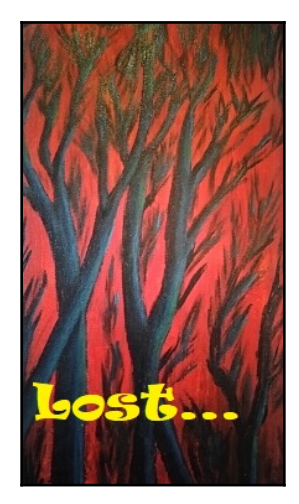

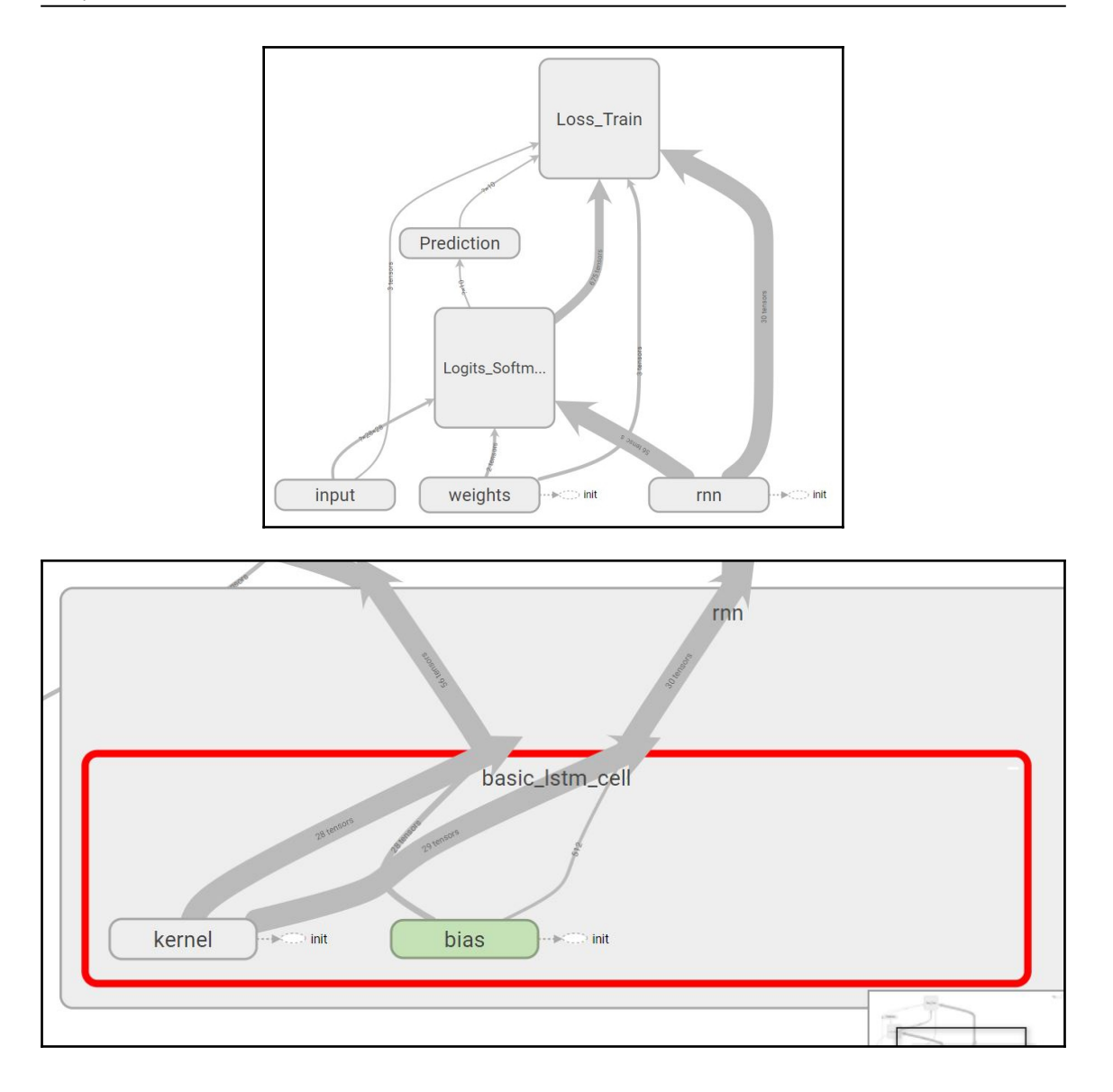

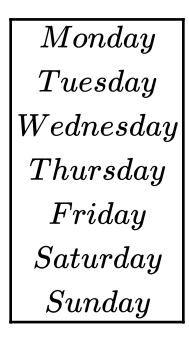

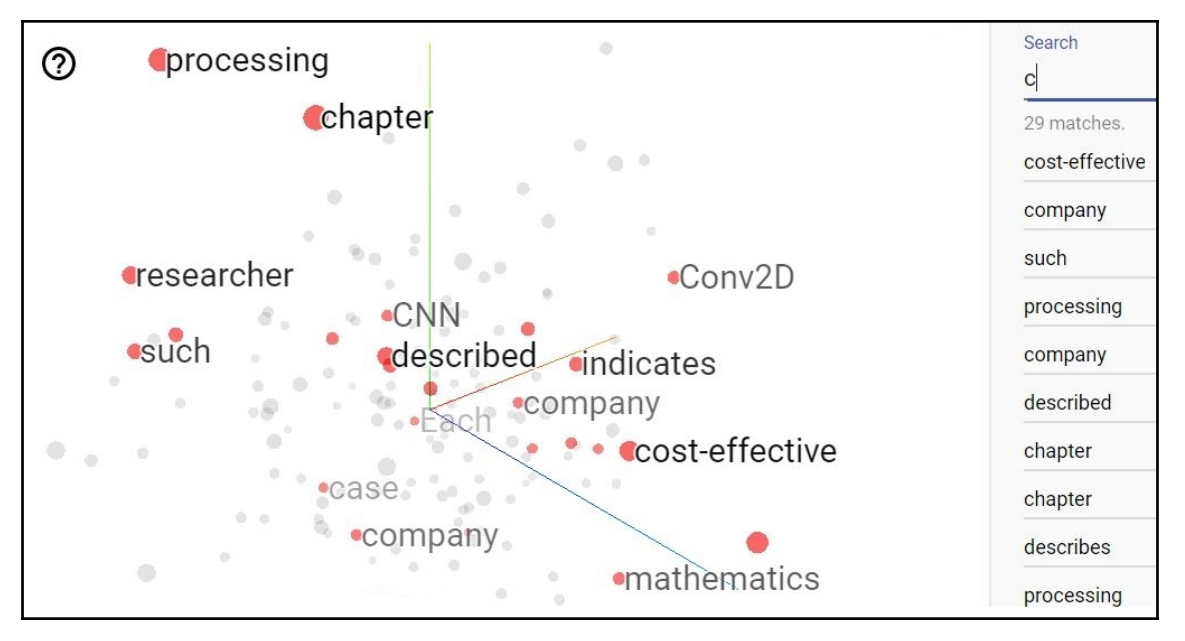

#### **Chapter 17: Quantum Computers That Think**

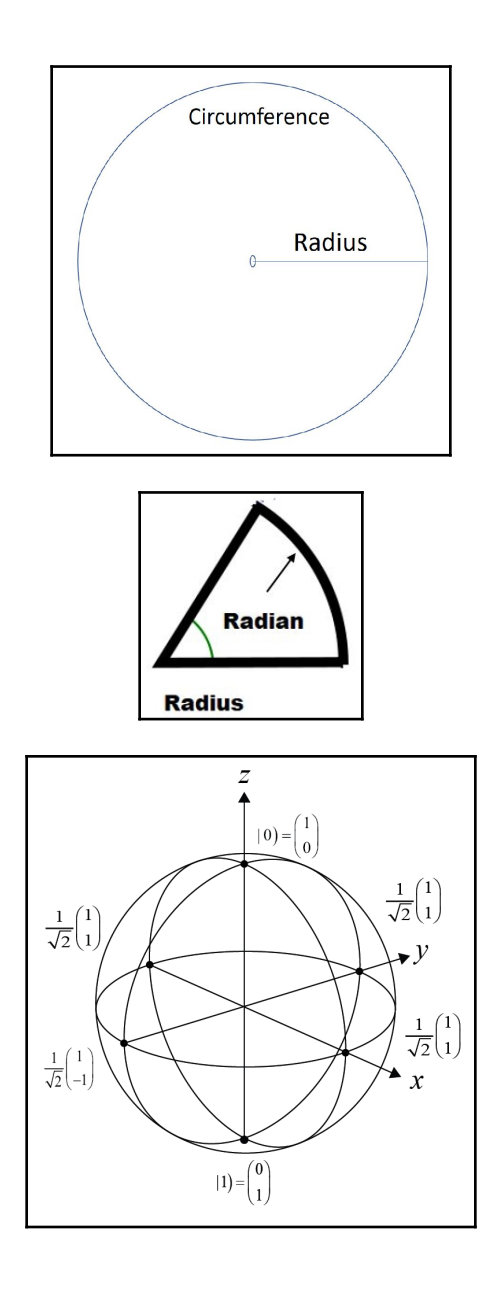

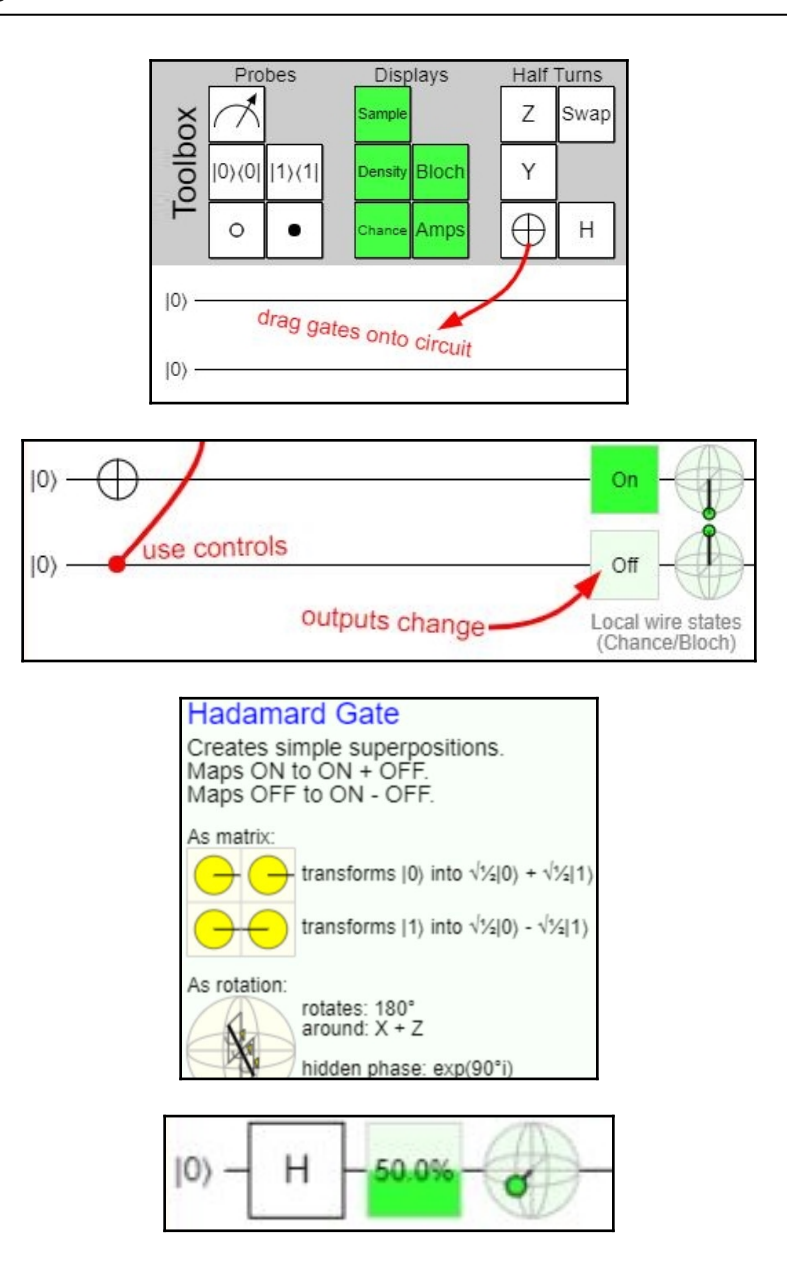

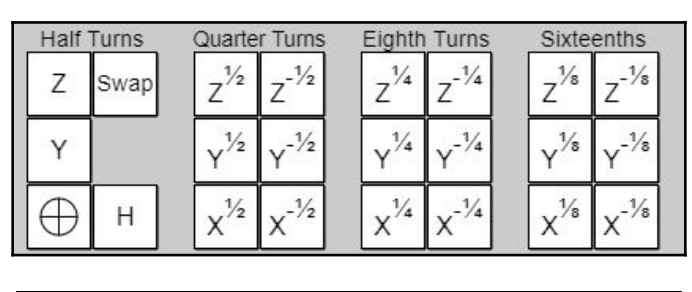

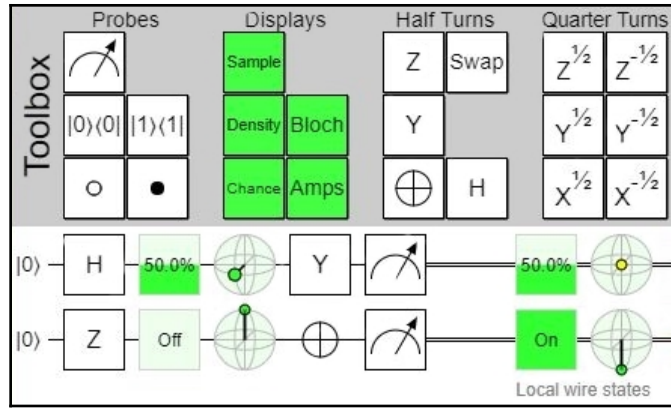

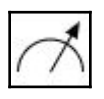

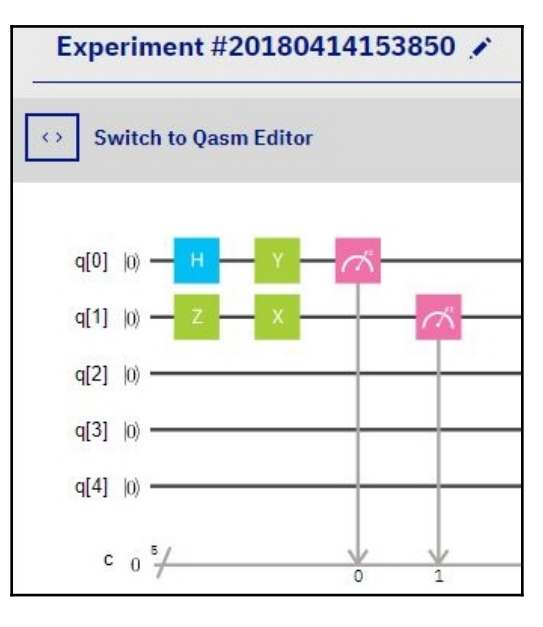

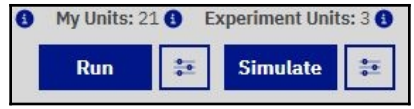

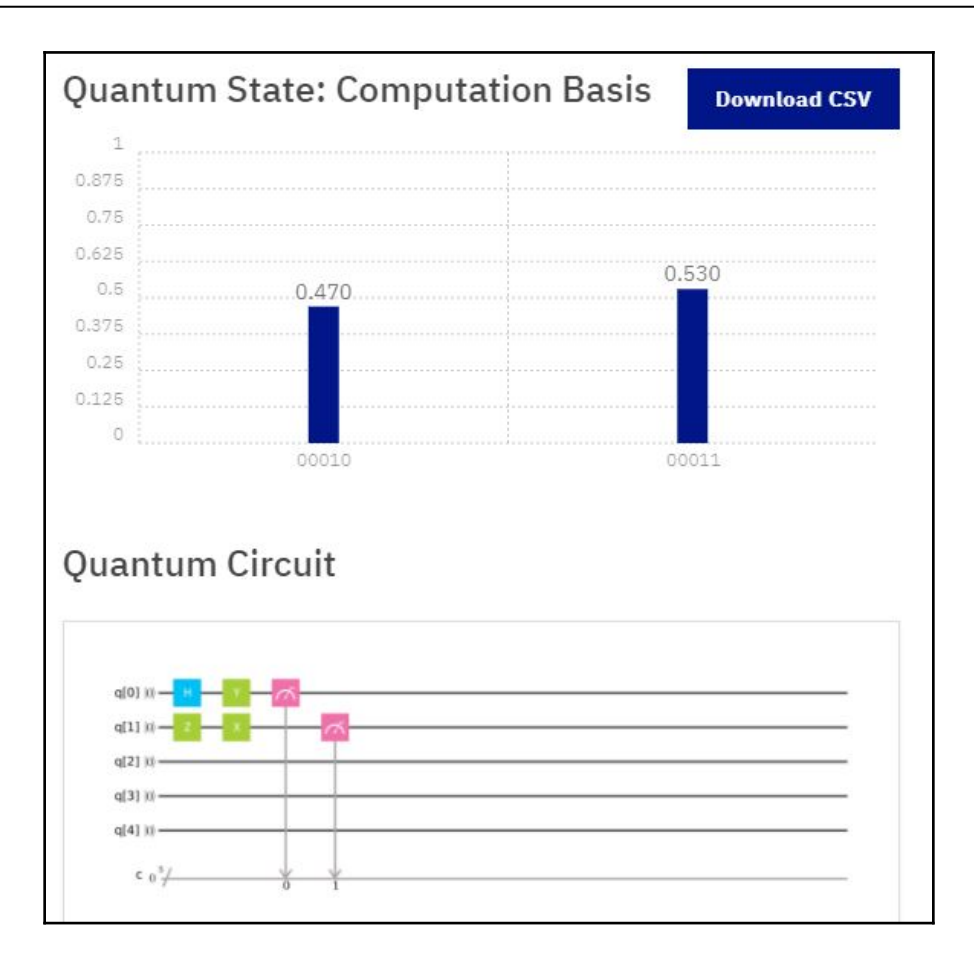

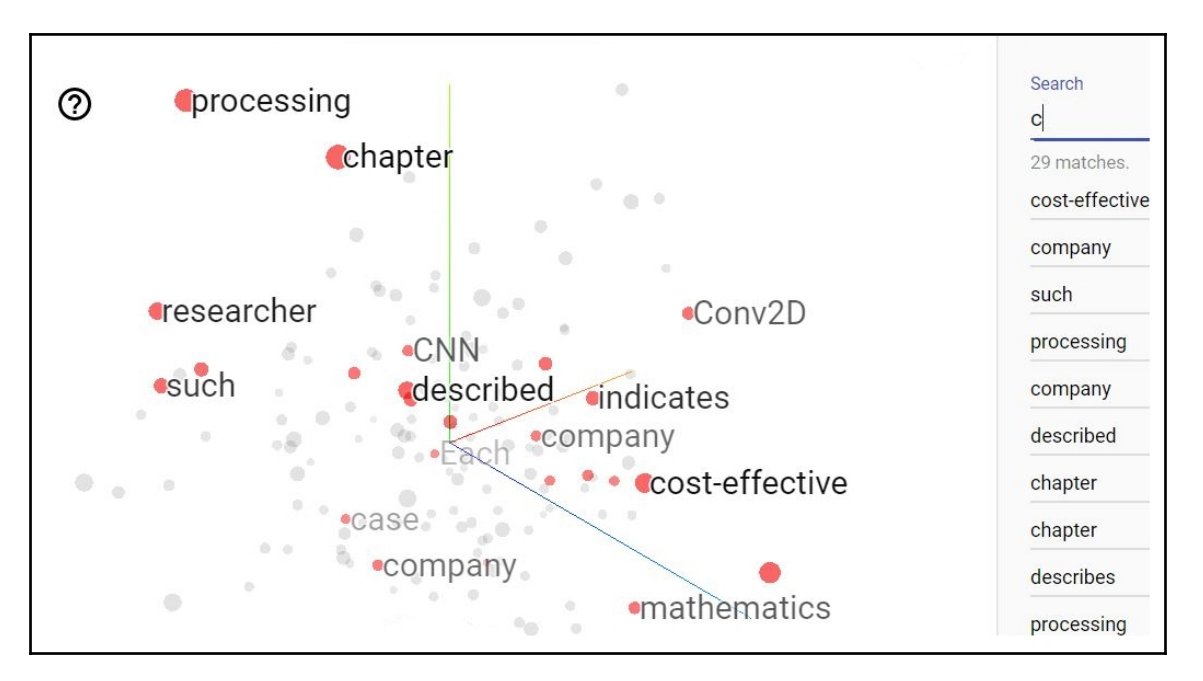

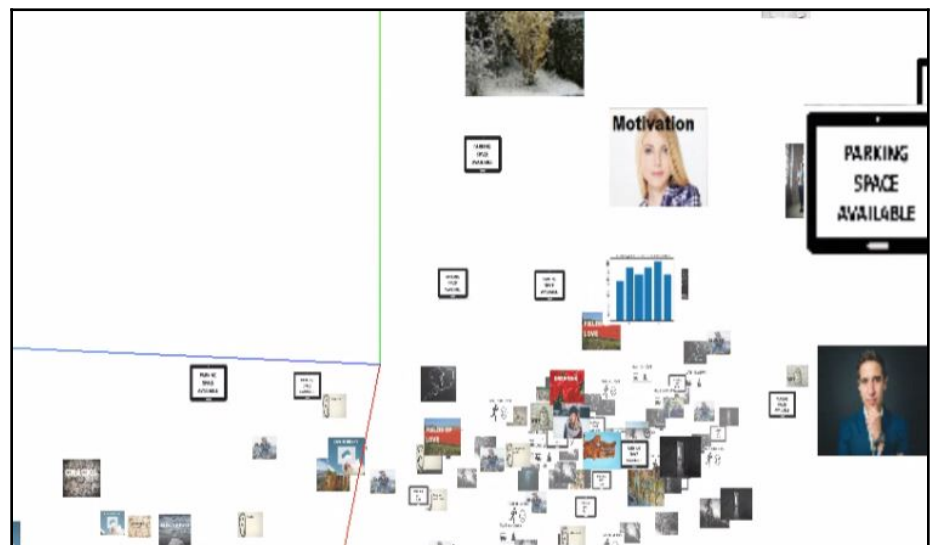

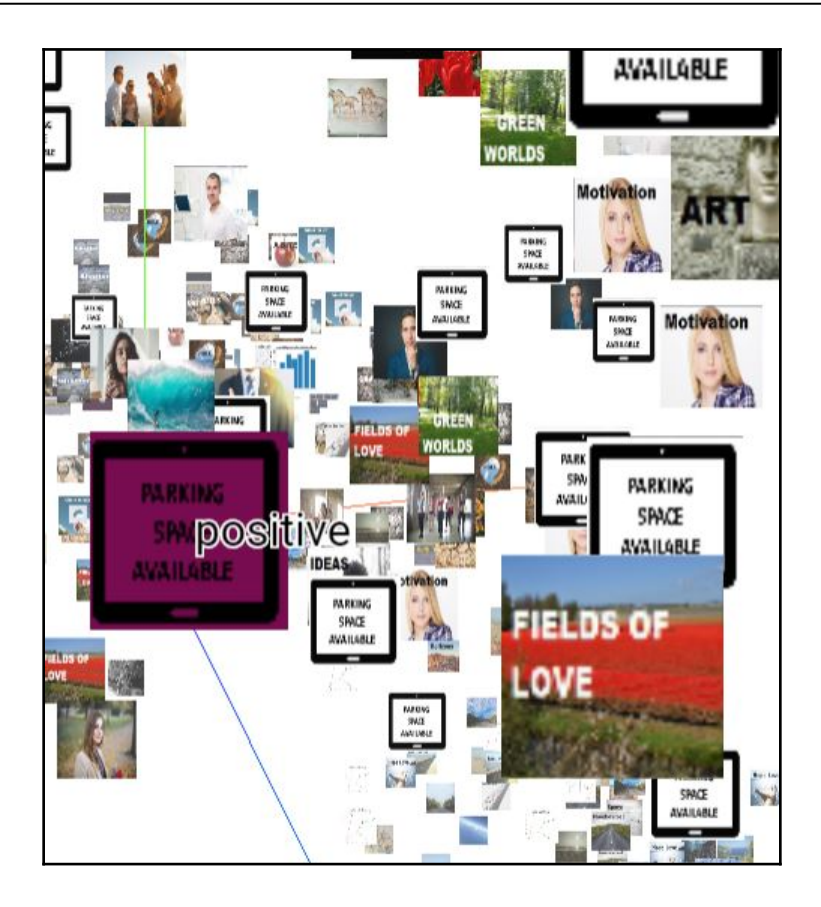

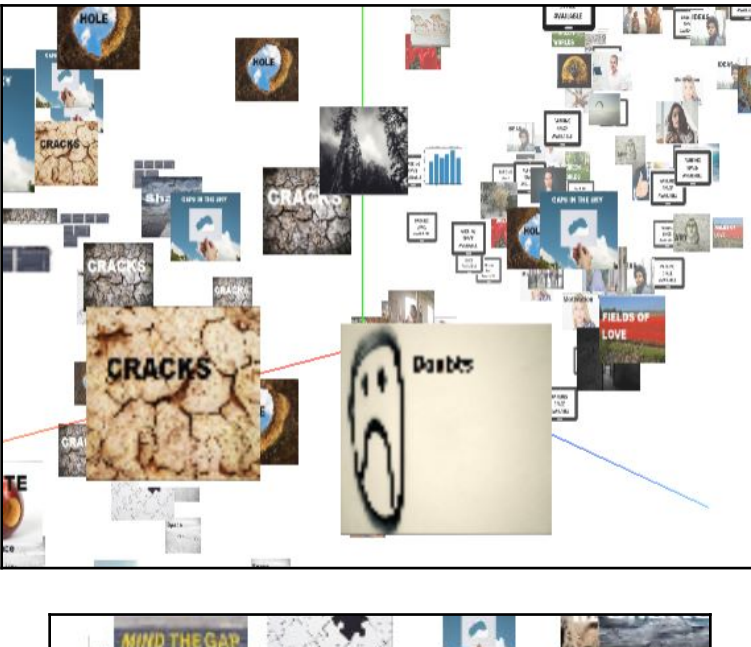

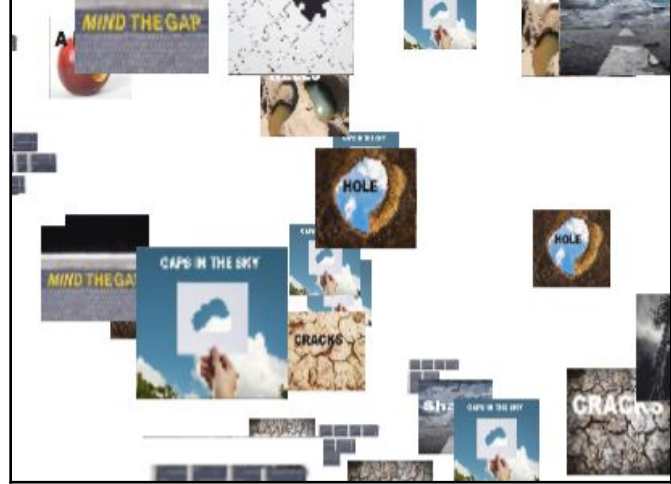

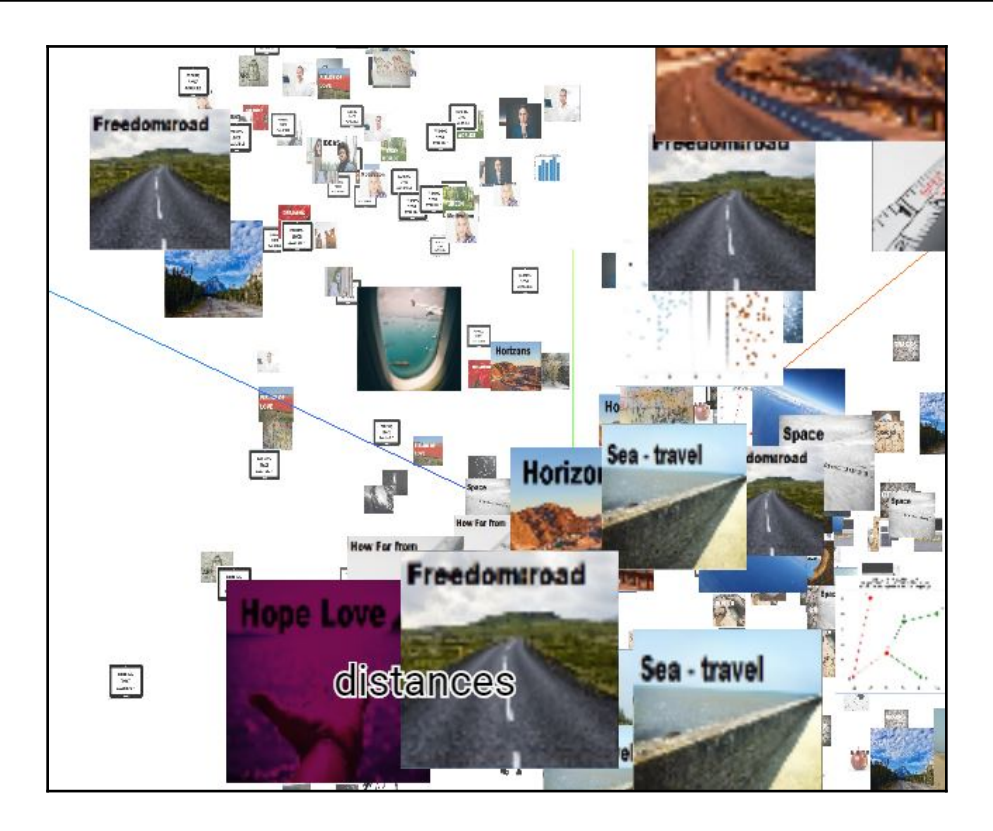

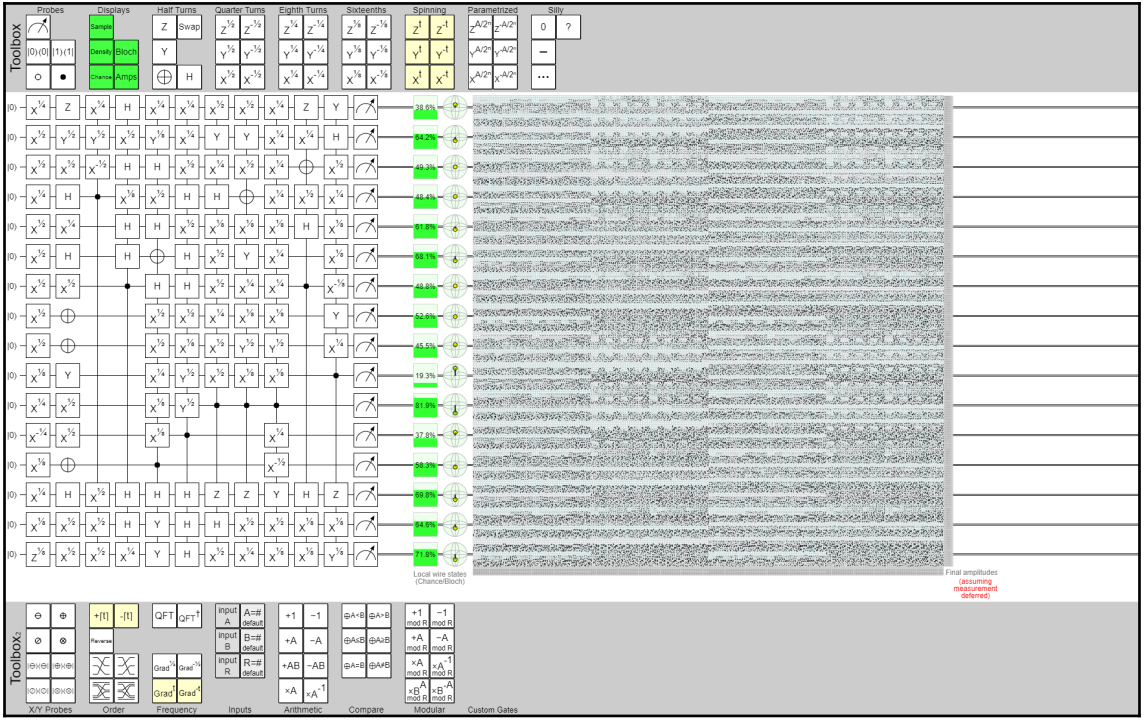